# Implementierung einer Ausfallsverschleierung mittels spektraler Signalmodellierung

Projektarbeit

von

Sebastian Rieck

Betreuer: DI Franz Zotter

Graz, Oktober 2009

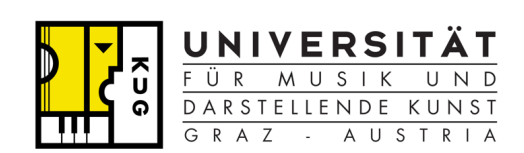

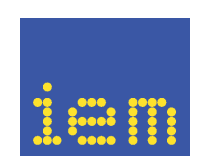

Universität für Musik und darstellende Kunst Graz

Institut fur Elektronische Musik und ¨ Akustik

# Inhaltsverzeichnis

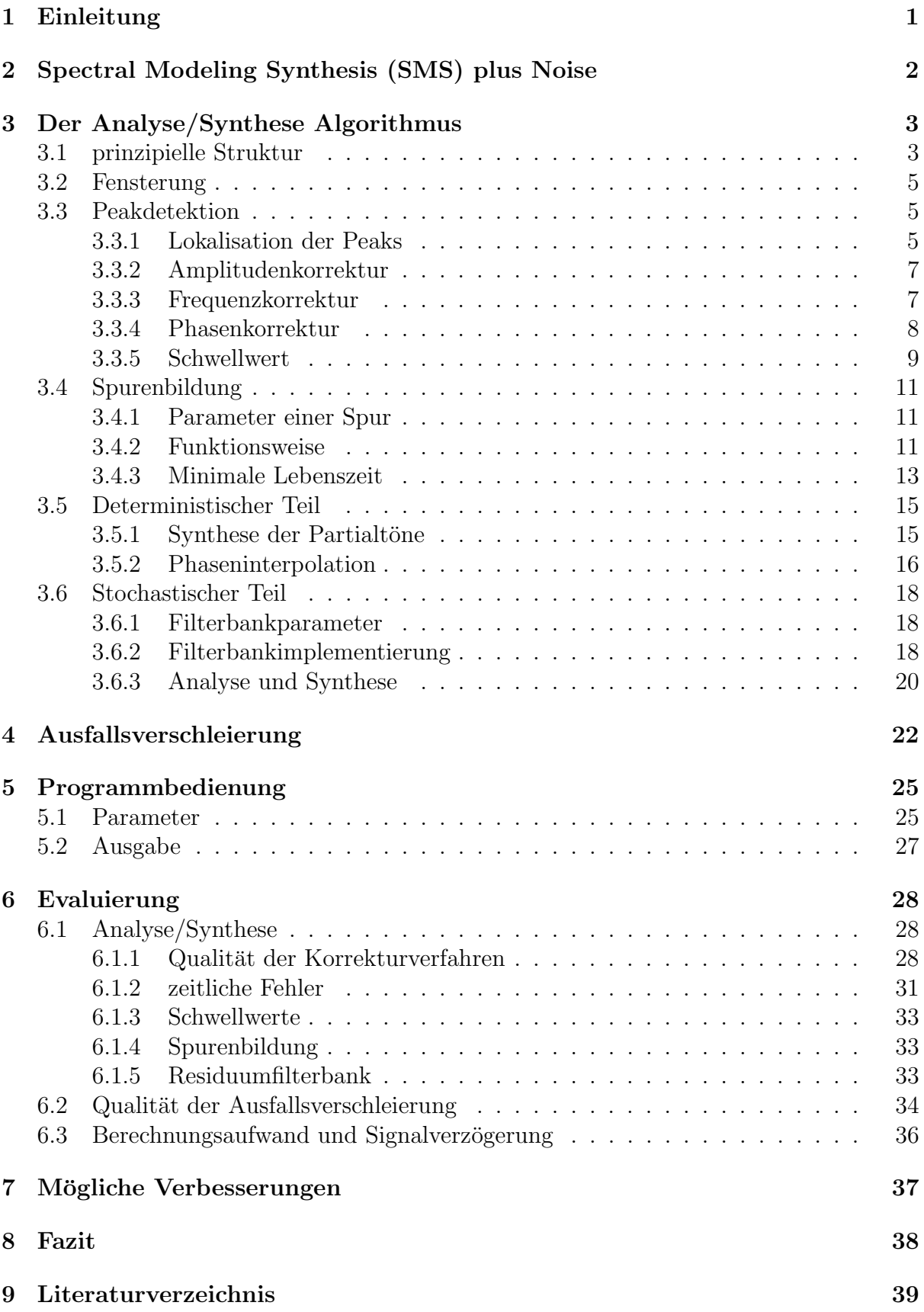

# Kurzfassung

Ziel dieses Projekts ist die Erstellung eines Modells auf Grundlage des Spectral Modeling Synthesis (SMS) plus Noise Verfahrens, mit dessen Hilfe die Fortfuhrung eines ¨ zeitdiskreten Signals ermöglicht wird. Es wird davon ausgegangen, dass ein Signal bis zu einem bestimmten Zeitpunkt vorhanden ist und anschließend ein Ausfall stattfindet. Die Analyse des letzten gültigen Signalsegments erfolgt über die Berechnung der Kurzzeit-Fouriertransformation (KZFT), wobei das Signal im Zeitbereich zunächst gefenstert (Hanning) und anschließend mit der diskreten Fouriertransformation (DFT) transformiert wird. Als Signalparameter erhält man daraus das Amplituden- und Phasenspektrum, welche spektral modelliert werden, d.h. aus Sinustönen und Rauschen nachgebildet werden. Die Frequenzauflösung dieser Modellierung ist durch die Länge der DFT gegeben und kann durch geeignete Korrekturverfahren verbessert werden (zB. parabolic interpolation). Durch Beibehalten des Amplitudenspektrums und kontinuierlicher Fortsetzung der Phase wird das Signal im Falle eines Ausfalls fortgesetzt. Dies kann als Fortführung des Signals im Frequenzbereich verstanden werden. Die eigentliche Resynthese des Signals erfolgt jedoch im Zeitbereich.

# 1 Einleitung

Als weitverbreitetes Basissystem in der Verarbeitung von digitalen Audiosignalen wird eine Einheit, bestehend aus Analyse und Resynthese einer zeitdiskreten Signalfolge, verwendet. In der Analysestufe werden aus einem Signal Merkmale, d.h. Parameter, extrahiert. Diese werden, z.B. durch Modifikation der Zeit- und/oder Frequenzstruktur (siehe Phasenvokoder), entsprechend einer gewünschten Zielanwendung verändert. Komplementär zur Analyse erzeugt die Resynthese aus den modifizierten Parametern wiederum ein Zeitsignal.

# 2 Spectral Modeling Synthesis (SMS) plus Noise

Dieses additive Synthesemodell geht davon aus das sich ein Signal  $x[n]$  in einen deterministischen Teil  $d[n]$ , bestehend aus M Sinustönen, und einen stochastischen Teil s[n], bestehend aus Rauschen bzw. Geräuschanteilen, zerlegen lässt.

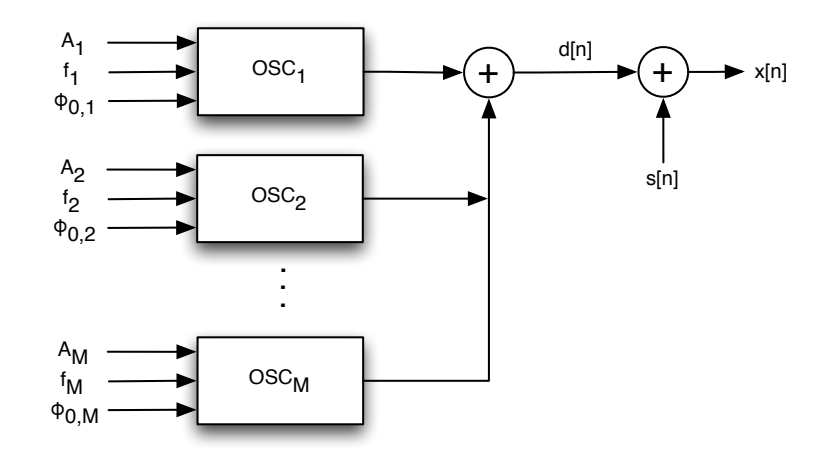

Abbildung 1: SMS Synthese Modell

Der deterministische Teil lässt sich im zeitdiskreten Fall beschreiben durch

$$
d[n] = \sum_{i=1}^{M} A_i[n]cos(\phi_i[n])
$$
\n(1)

wobei  $A_i[n], \phi_i[n]$  die Momentanwerte der Amplitude und Phase des *i*-ten Sinustons darstellen. Die Momentanphase ist gegeben durch

$$
\phi_i[n] = \phi_{0,i} + \sum_{n'=0}^{n-1} \frac{f_i[n']}{f_s} 2\pi \quad , \quad n > 0 \tag{2}
$$

mit  $f_s$  der Abtastfrequenz und  $f_i$  der Momentanfrequenz. Der stochastische Teil, auch bezeichnet als Residuum, ergibt sich aus der Differenz

$$
s[n] = x[n] - d[n] \tag{3}
$$

und stellt somit jenen Teil des Signals dar, der sich nicht durch schmalbandige Komponenten beschreiben l¨asst. Das SMS Modell geht des Weiteren davon aus das sich die Amplitude und Frequenz jedes Sinustones zeitlich gesehen nur langsam ¨andert. Diese Stationarität stellt damit die Voraussetzung dar das Signal blockweise zu verarbeiten. Typische Blöcklängen sind 1024 ( $\widehat{=} 23 ms@44$ , 1 kHz). Eine genauere Beschreibung lässt sich in [Ser89] bzw. [Ser97] finden.

# 3 Der Analyse/Synthese Algorithmus

# 3.1 prinzipielle Struktur

Das SMS + Noise Modell (Abbildung 1) sowie die 2002 verfasste Diplomarbeit von Cornelia Falch "MATLABR)-Tool für die Parameterberechnung zur Additiven Klangsynthese" [Fal02] stellt die Grundlage des hier verwendeten Systems dar. Die prinzipiellen Schritte zur Bestimmung der Parameter  $(A, f, \phi_0)$  der Partialtöne sind:

- 1. Fensterung des einkanaligen Eingangssignals  $x[n]$
- 2. Peakdetektion
- 3. Amplituden-, Frequenz- und Phasenkorrektur der gefundenen Peaks
- 4. Zusammenfassen der Peaks zu Spuren

Jede Spur stellt dann einen Partialton dar. In weiterer Folge wird das Residuum bestimmt und modelliert:

- 5. Synthese der Partialtöne (Spuren)  $d[n]$
- 6. Bestimmung des Residuums  $s[n] = x[n] d[n]$
- 7. Analyse des Residuums: Filterung durch Filterbank, Bestimmung der Gewichte  $g \nightharpoonup$  Leistung in jedem Band
- 8. Synthese des Residuums: weisses Rauschen wird gefiltert durch dieselbe Filterbank und skaliert mit den Gewichten g

Dieser Ablauf stellt die grundsätzliche Funktionsweise des Analyse/Synthese Systems dar. Bezogen auf die Problematik der Ausfallsverschleierung, werden die Parameter der Partialtöne  $(A, f, \phi_0)$  und die berechneten Gewichte g der Residuumfilterbank benutzt, um im Falle eines Ausfalls die resultierende parametrische Darstellung des Signals fortzusetzten und damit den Ausfall zu fullen. Abbildung 2 zeigt diesen schematischen Abblauf. Eine ¨ genauere Beschreibung der einzelnen Stufen, bzw. deren Implementierung, folgt in den kommenden Abschnitten.

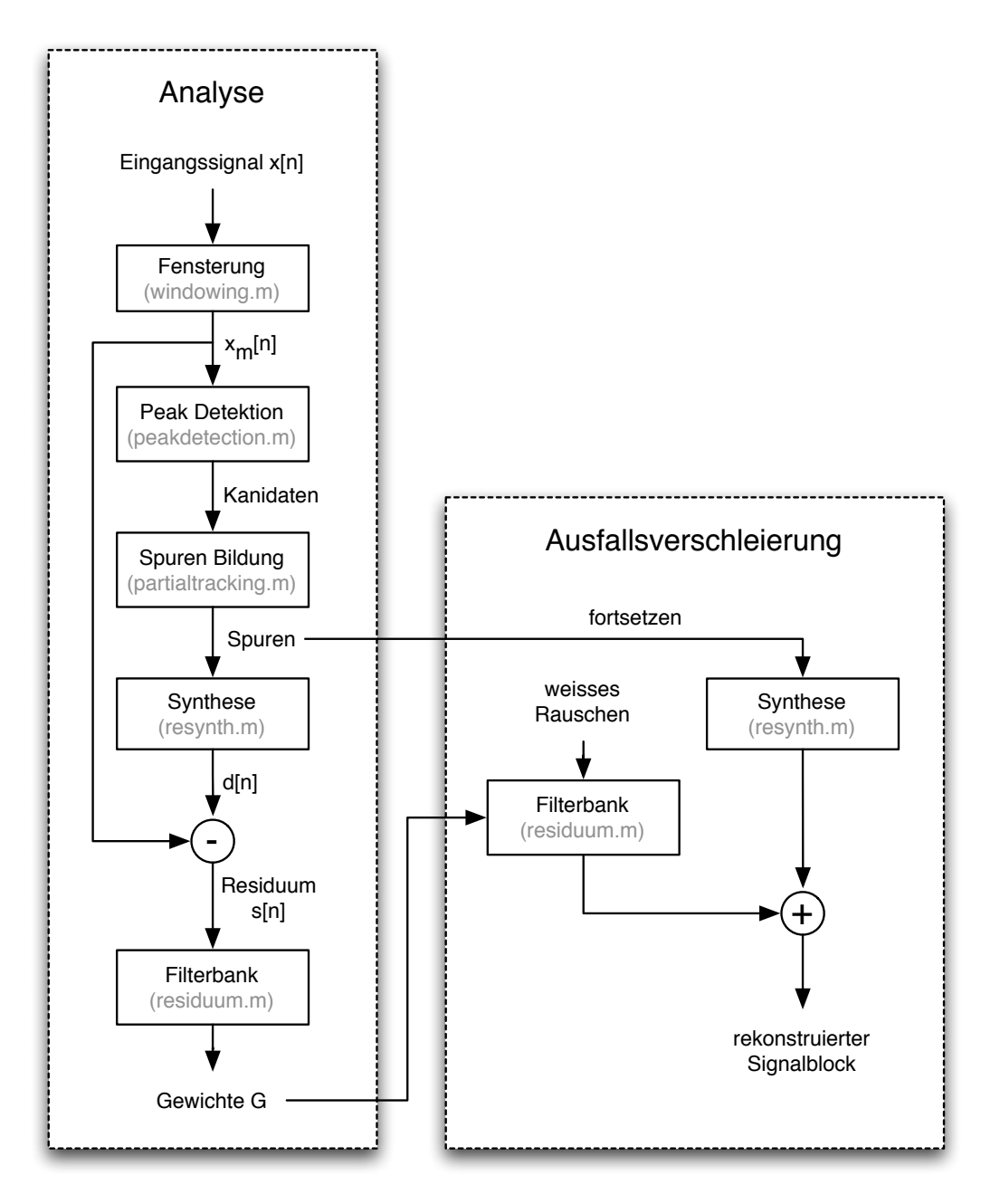

Abbildung 2: Prinzipielle Struktur des Algorithmus (dropcon.m)

### 3.2 Fensterung

Das Eingangssignal  $x[n]$  wird überlappend (Hopsize hs) ausgeschnitten und mit einem Hann-Fenster  $w[n]$  (siehe Abbildung 4) gewichtet. Das resultierende Signal wird im Weiteren als Frame bezeichnet.

$$
x'_{m}[n] = x[n + (m-1) \cdot hs]
$$
\n<sup>(4)</sup>

$$
x_m[n] = x'_m[n] \cdot w[n] \tag{5}
$$

mit  $0 \leq n \leq$  Fensterlänge -1

wobei  $x_m[n]$  das gefensterte Signal des m-ten Frames darstellt (siehe Abbildung 3). Falls die im Signal vorhandenen Abtastwerte nicht für ein vollständiges Fenster ausreichen, wird das Fenster mit Nullen aufgefüllt.

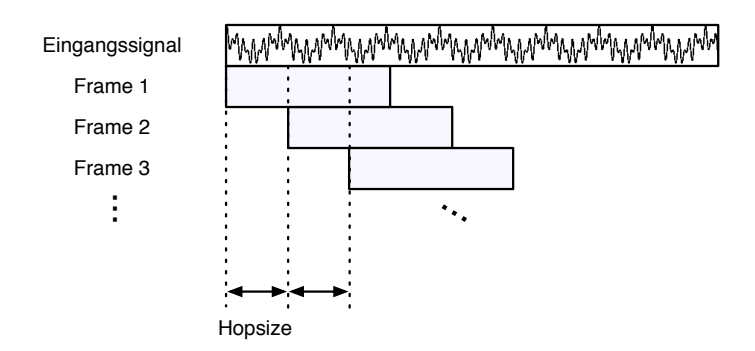

Abbildung 3: Fensterung des Eingangssignals

### 3.3 Peakdetektion

#### 3.3.1 Lokalisation der Peaks

Der aus der Fensterung resultierende Signalblock  $x_m[n]$  der Länge N wird mit einer DFT zerlegt und das Betragsspektrum  $|X[k]|$  berechnet.

$$
|X_m[k]| = 20\log_{10}\left(\frac{1}{\sum w[n]}\left|\sum_{n=0}^{N-1} x_m[n]e^{-2\pi i kn/N}\right|\right) \tag{6}
$$

Zur Detektion spektraler Spitzen (Peaks) wird die zeitdiskrete Ableitung  $|\tilde{X}_m[k]|$  gebildet

$$
|\tilde{X}_m[k]| = \sum_{k=1}^{\frac{N}{2}-2} |X_m[k+1]| - |X_m[k]| \tag{7}
$$

und der Wechsel von positiven auf negative Werte lokalisiert. Dies entspricht dem Auffinden der lokalen Maxima im Betragsspektrum. Bei Erfüllen der Bedingung

$$
|\tilde{X}_m[k]| > 0 \quad \text{und} \quad |\tilde{X}_m[k+1]| < 0 \tag{8}
$$

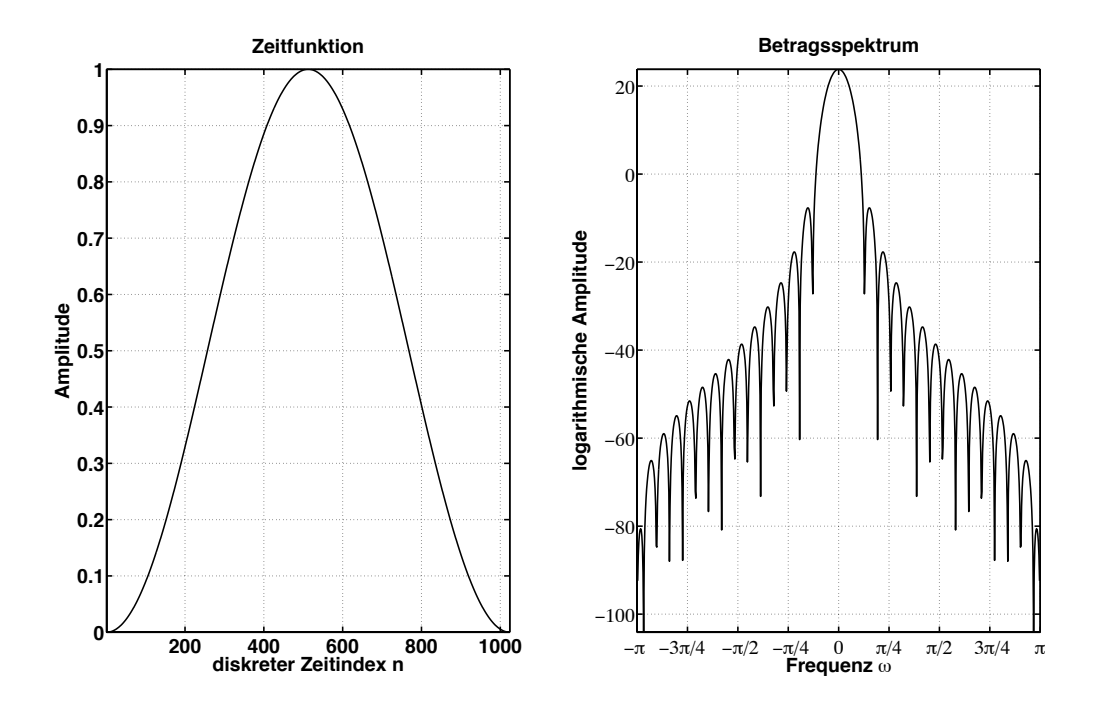

Abbildung 4: Hann Fenster, (links)Funktion im Zeitbereich, (rechts) Betragsspektrum

markiert die Stelle k einen Extemwert und damit einen gefundenen Peak. Die dazugehörige Amplitude  $|X_m[k]|$  wird im nächsten Schritt korrigiert (siehe 3.3.2), um feststellen zu können ob sie über einem definierten Schwellwert liegt, ab welchem das Verfahren die spektrale Spitze als Teiltonkanidat erkennt. Durch diese Korrektur wird garantiert dass der Schwellwert die tatsächlichen Amplitudenwerte der Peaks mit einbezieht.

Grunds¨atzlich stellt sich die Frage, wie groß der minimale Abstand zweier Peaks in ihrer Frequenz sein darf, um gerade noch erkannt zu werden. Damit zwei eng beieinander liegende Frequenzen  $f_1, f_2$  gerade noch erkannt werden, müssen sie im Betragsspektrum als seperate Peaks erkennbar sein. Dies ist nur der Fall, wenn die korrespondierenden Bins  $k_1$  und  $k_2$  mindestens einen Bin Abstand besitzen. Das heißt also:

$$
\Delta k_{min} = k_2 - k_1 = 2\tag{9}
$$

Daraus folgt für den minimalen Frequenzabstand  $\Delta f_{min}$ :

$$
\Delta f_{min} = f_2 - f_1 = 2 \frac{f_s}{N} \tag{10}
$$

mit N der Fensterlänge und der Samplingfrequenz  $f_s$ . Beispielhaft ergibt sich für die hier verwendete Fensterlänge von  $N = 1024$  und einer angenommenen Abtastfrequenz  $f_s = 22050 Hz$ :  $\Delta f_{min} = 43,066 Hz$ 

Zu beachten bleibt, dass das gebildete Spektrum  $|X_m[k]|$  nur Stützstellen des kontinuierlichen Spektrums  $|X(\omega)|$  an den Stellen  $k \cdot f_s/N$  repräsentiert. Es kann daher weder garantiert werden, dass alle vorkommenden Frequenzen nur auf diesen Stutzstellen liegen, ¨ noch das die L¨ange des Fensters immer einem ganzzahligen Vielfachen der Signalperiode entspricht. Um das tatsächliche Spektrum besser abzubilden, muss zumindest eine Korrektur der gemessenen Werte für Amplitude, Frequenz und Phase vorgenommen werden. Die verwendeten Verfahren werden im Folgenden näher erläutert.

#### 3.3.2 Amplitudenkorrektur

Es wurde das Verfahren der parabolischen Interpolation ausgew¨ahlt. Es nutzt die Eigenschaft, dass ein lokales Maximum im Betragsspektrum, zusammen mit den links und rechts benachbarten Bins, annähernd eine Parabel beschreibt. Diese Eigenschaft ist eine direkte Folge der Fensterung eines Signals und der darauf folgenden FFT. Wird ein Signal im Zeitbereich mit einer Fensterfunktion multipliziert, so entspricht dies im Frequenzbereich der Faltung der beiden Transformierten. Dar die Transformierte der Fensterfunktion in ihrem Mittelpunkt eine parabelähnliche Form besitzt (siehe Abbildung 4), bildet sich diese bei Faltung mit dem Signalspektrum eines Sinustones verschoben ab.

Zusammen mit den benachbarten Amplituden eines lokalen Maximums, berechnet die parabolische Interpolation das neue Maximum des korrigierten Amplitudenwerts (siehe Abbildung 5 bzw. [Ser89]).

$$
x_1 = f_1 = (k - 1) \t f_s/N
$$
  
\n
$$
x_2 = f_2 = k
$$
  
\n
$$
x_3 = f_3 = (k + 1) \t f_s/N
$$
  
\n
$$
x_4 = f_4 = (k + 1) \t f_s/N
$$
  
\n
$$
x_5 = f_5 = (k + 1) \t f_s/N
$$
  
\n
$$
y_1 = 20log_{10}|X[k - 1]|
$$
  
\n
$$
y_2 = 20log_{10}|X[k + 1]|
$$

sowie den Parametern  $\alpha$  und  $\gamma$ 

$$
\alpha = \frac{y_2 - y_1}{(x_2 - \gamma)^2 - (x_1 - \gamma)^2} \tag{11}
$$

$$
\gamma = \frac{1}{2} \cdot \frac{(y_3 - y_1)(x_2 - x_1)(x_2 + x_1) - (y_2 - y_1)(x_3 - x_1)(x_3 + x_1)}{(y_3 - y_1)(x_2 - x_1) - (y_2 - y_1)(x_3 - x_1)}
$$
(12)

aus der allgemeinen Funktionsgleichung einer Parabel

$$
y(x) = \alpha(x - \gamma)^2 + \beta \tag{13}
$$

kann das neue Maximum  $X'_{mag}[k]$  berechnet werden:

$$
X'_{mag}[k] = y_2 - \alpha (x_2 - \gamma)^2; \tag{14}
$$

#### 3.3.3 Frequenzkorrektur

Die Frequenzkorrektur wurde implementiert nach dem von Cathrine Desainte in "High Precision Fourier Analysis of Sounds using Signal Derivatives" [DCM00] vorgeschlagenen Verfahren. Die dahinter liegende Idee ist, dass die zeitliche Ableitung einer komplexen Exponentialschwingung wieder jene Schwingung ergibt, welche nun jedoch mit i $\omega$  skaliert ist. Die Division der Beträge ergibt folglich die Frequenz der Exponentialschwingung.

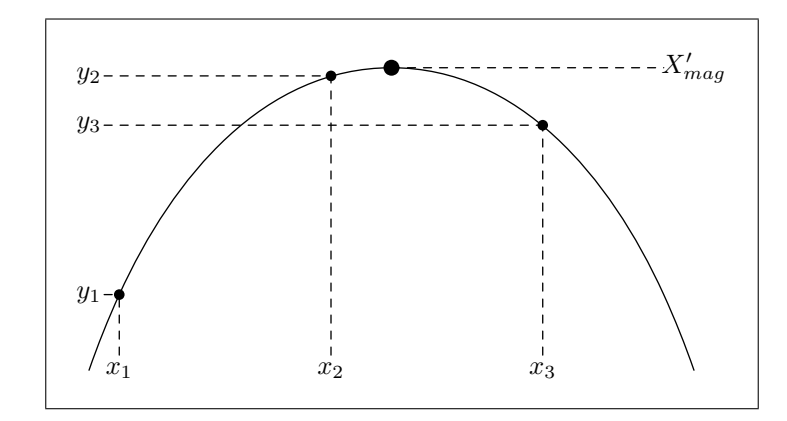

Abbildung 5: Parametrierung der Parabel zur Amplitudenkorrektur

Im allgemeinen, kontinuierlichen Fall lässt sich die korrigierte Frequenz  $f'_p$  aus der gemessenen Frequenz $f_p$  des Partialtons folgendermaßen berechnen:

$$
f_p' = \frac{1}{2\pi} \cdot \frac{|FT^{i+1}(f_p)|}{|FT^{i}(f_p)|}
$$

bzw. im hier verwendeten diskreten Fall:

$$
f_p' = \frac{1}{2\pi} \cdot \frac{|DFT^1[m_p]|}{|DFT^0[m_p]|} \tag{15}
$$

mit  $m_p = N \cdot f_p/f_s$  und N der Fensterlänge. Weiters bezeichnet  $DFT^1$  die diskrete Fourier Transformation DFT der ersten Ableitung des Zeitsignals.

$$
DFT1 = DFT\left\{ \left( \sum_{k=0}^{N-1} x[n+1] - x[n] \right) w[n] \right\}
$$
 (16)

Eine wichtige Eigenschaft der Gleichung (15) ist, dass sich der Einfluss des Fensters  $w[n]$ auf die Spektren durch die Division kompensiert, sofern beide Male das selbe verwendet wurde. Dies wurde in der Implementierung berücksichtigt.

#### 3.3.4 Phasenkorrektur

Durch das Analysefenster entsteht eine Phasenmodulation in Abhängigkeit des Abstandes der tatsächlichen Frequenz  $f'_p$  zur Frequenz  $f_{bin}$  des nächstgelegenen Bins.

$$
DFT'[x_m] = DFT[x_m] \cdot e^{\frac{-2\pi i (f'_p - f_{bin}) (N-1)}{f_s} \frac{(N-1)}{2}}
$$
\n(17)

Der Term  $e^{-j2\pi(N-1)/2}$  in Gleichung (17) entspricht einem zeitlichen Versatz des Fenster um eine halbe Länge und stellt dadurch den Bezug des gemessenen Phasenwertes zum Anfang des Fensters dar. Von der korrigierten Transformation  $DFT'$  wird abschließend das Phasenspektrum gebildet und ausgelesen. Die korrigierte Phase $\phi_0'$ ist dann:

$$
\phi_0'(f_p') = arg(DFT'[f_{bin} \cdot N/f_s])\tag{18}
$$

Zur Gegenprobe: Sind die Frequenzen  $f'_p$  und  $f_{bin}$  identisch, d.h. die Frequenz des Partialtons ein ganzahliges Vielfaches der Frequenzauflösung der DFT ist, fällt der Exponentialterm in Gleichung  $(17)$  weg und die Phase des Partialtons kann ohne Verfälschung direkt ausgelesen werden.

## 3.3.5 Schwellwert

Der Schwellwert bezeichnet jene Amplitude ab der ein Peak im Betragsspektrum als Partialtonkanidat betrachtet wird. Es wurden hier unterschiedliche Varianten implentiert:

- 1. fixer globaler Schwellwert GS [dB] Ist Signal- und Frameunabhängig
- 2. fixer lokaler Schwellwert LS [dB] Ist definiert als das Verhältnis zum lautesten Peak eines Frames
- 3. dynamischer Schwellwert DS Der Schwellwert wird für jedes Frame neu berechnet

Der lokale Schwellwert stellt eine deutliche Verbesserung zum starren Konzept des fixen globalen Schwellwerts dar, nachdem Letzterer meist nur ungenügend geschätzt werden kann. Des Weiteren führt die Verwendung des lokalen Schwellwerts dazu, dass auch in leisen Passagen Partialtöne erkannt werden, welche sonst durch den höheren GS nicht berücksichtigt werden. Eine weitere Möglichkeit stellt der dynamische Schwellwert dar. Es sei hier erw¨ahnt, dass es sich dei dem dynamischen Schwellwert nicht um einen konstanten Wert, sondern um ein Verfahren handelt, den Schwellwert für das aktuelle Frame zu berechnen. Um jenen Schwellwert zu bestimmen, werden folgende Schritte durchgefuhrt: ¨

- 1. Vom aktuellen gefensterten Signalblock wird das logarithmische Betragsspektrum gebildet
- 2. dieses wird wiederrum gefenstert, also in Frequenzblöcken weiterverarbeitet
- 3. für jeden Frequenzblock wird der Quantilwert bestimt
- 4. alle Quantile Werte werden arithmetisch gemittelt
- 5. dies stellt dann jenen Schwellwert dar, welcher in der Peakdetektion für den aktuellen Frame verwendet wird

Quantile haben ihre urspüngliche Verwendung in der Statistik. Sie sind Punkte einer nach Größe der Einzelwerten sortierten statistischen Verteilung, wobei die Ordnung p jenen Wert beschreibt, unterhalb dessen ein vorgegebener Anteil p aller Fälle der Verteilung liegt. Im hier vorliegenden Fall wurden die Parameter dieses Verfahrens experimentell<sup>1</sup> ermittelt und folgendermaßen festgelegt:

 $Fensterlänge = 200 Abtastzeitpunkte$  $H$ opsize  $= 100$  Abtastzeitpunkte p  $= 0.8 \hat{=} 80\%$ 

<sup>&</sup>lt;sup>1</sup>Näheres in Abschnitt  $6.1.3$ 

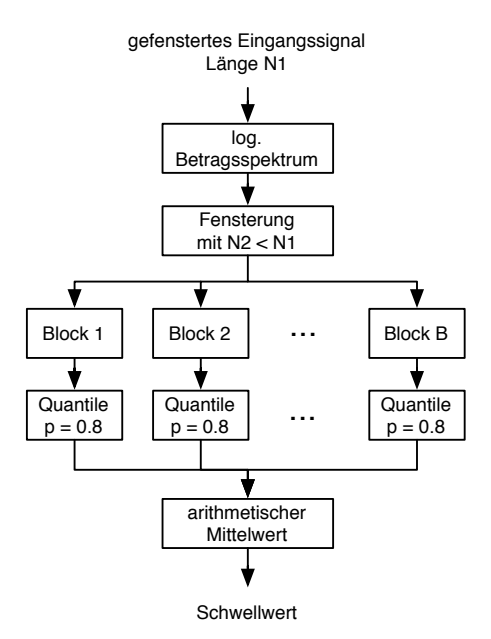

Abbildung 6: dynamischer Schwellwert, Berechnung des aktuellen Schwellwerts

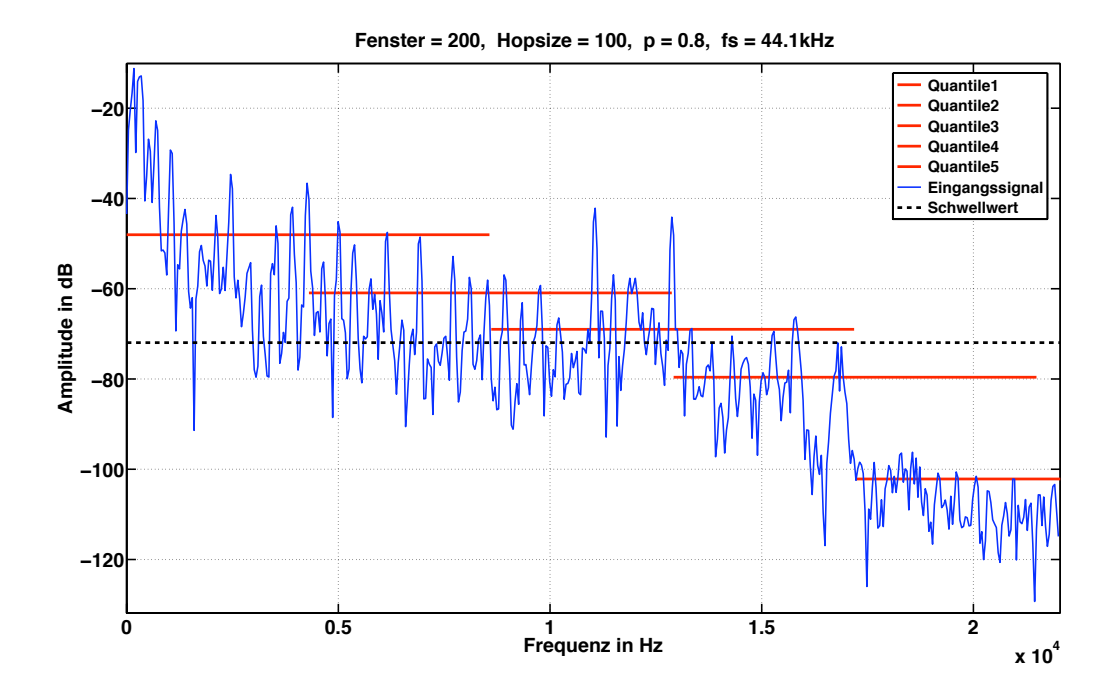

Abbildung 7: dynamischer Schwellwert, am Beispiel des Betragsspektrums einer zeitlich gefensterten akustischen Gitarre, punktierte Linie represäntiert den resultierenden Schwellwert

Die Amplitudenwerte in jedem Frequenzblock werden demnach der Größe nach sortiert und jener Wert bestimmt der 80% des resultiereden Wertebereichs beinhaltet.

Abbildung 6 zeigt den Ablauf zur Bestimmung des aktuellen Schwellwerts, Abbildung 7 den resultierenden Schwellwert am Beispiel einer zeitlich gefensterten akustischen Gitarre. Letztere zeigt, dass Peaks, deren Frequenz größer als ca. 13 kHz ist, vernachlässigt werden. In der Praxis hat sich gezeigt, dass die dadurch vernachlässigten Partialtöne die empfundene Qualität der gesamten Ausfallsverschleierung in nur sehr geringem Maße beeinflusst. Es wurde deshalb auf einen frequenzabhängigen Schwellwert verzichtet. Es sei außerdem angemerkt das der Schwellwert grunds¨azlich auf -96dB, was der Dynamik eines mit 16bit quantisierten Signals entspricht, beschränkt wird.

Nachdem nun alle Partialtonkanidaten bestimmt und deren Parametern fur Amplitude ¨ A, Frequenz f und Phase  $\phi_0$  korrigiert wurden, werden Sie abschließend in einer Matrix gespeichert und an die Spurenbildung weitergegeben.

# 3.4 Spurenbildung

Mit den Parametern der Partialton-Kanidaten  $(A, f, \phi_0)$  werden jetzt Partialtonspuren gebildet um benachbarte Analysezeitpunkte verbinden zu können. Dies geschieht, um einen zeitlich kontinierlichen Verlauf der analysierten Parameter zu erzeugen.

## 3.4.1 Parameter einer Spur

Grunds¨atzlich werden alle Spuren mit einem numerischen Namen versehen und besitzen außer den Werten für Amplitude A, Frequenz f und Phasenverschiebung  $\phi_0$ , ein Synthese-Flag (Tabelle 1), sowie einen MLT(Minimum LifeTime)-Zähler welcher angibt wieviele Frames die Spur bereits vorhanden ist.

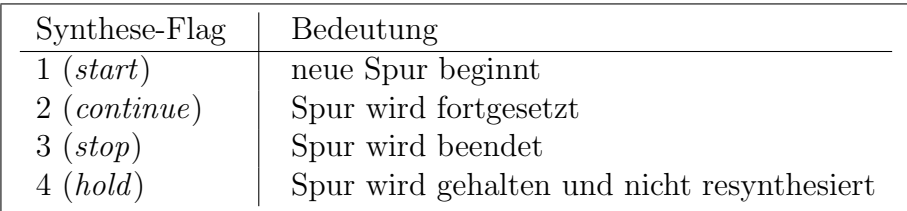

Tabelle 1: Syntheseflag und dessen Bedeutung

Das Flag hold und der sog. MLT-Zähler kommen aus der Überlegung der Minimalen Lebenszeit welche in Abschnitt 3.4.3 erläutert wird.

## 3.4.2 Funktionsweise

Wir bezeichnen mit  $S_m^i$  die i-te Spur im aktuellen Frame m und entsprechend  $S_{m-1}^i$  die Spur des vergangenen Frames. Selbiges gilt für die aktuell detektierten Peaks $P_m^i.$ 

Prinzipiell lassen sich folgende Fälle unterscheiden:

### a) keine Peaks  $P_m$  detektiert, keine Spuren  $S_{m-1}$  vorhanden

Wurden im aktuellen Frame m keine Peaks detektiert und im vergangenen Frame keine Spuren gebildet, wird die Spurenbildung übersprungen.

### b) keine Peaks  $P_m$  detektiert, aber Spuren  $S_{m-1}$  vorhanden

Wurden im aktuellen Frame m keine Peaks detektiert, werden alle vorhandenen Spuren  $S_{m-1}$  beendet.

### c) Peaks  $P_m$  detektiert, aber keine Spuren  $S_{m-1}$  vorhanden

Die Peaks  $P_m^i$ , welche nach ihrer Frequenz aufsteigend sortiert vorliegen, werden der Reihe nach abgearbeitet. Am Beispiel einer neuen Spur wird der Ablauf erklärt.

Es wird im ersten Schritt eine neue Spur  $S_m^1$  erzeugt, welche die Parameter  $(A_1, f_1, \phi_{0,1})$ von  $P_m^1$ übertragen bekommt. Danach wird aus der Frequenz  $f_1$ ein Bereich $\Delta f_1$  definiert in Welchem auftretende Peaks der gleichen Spur zugeordnet werden.

$$
\Delta f_1 = \Delta_f \cdot f_1 \quad \text{mit} \quad 0.01 \le \Delta_f \le 0.1
$$

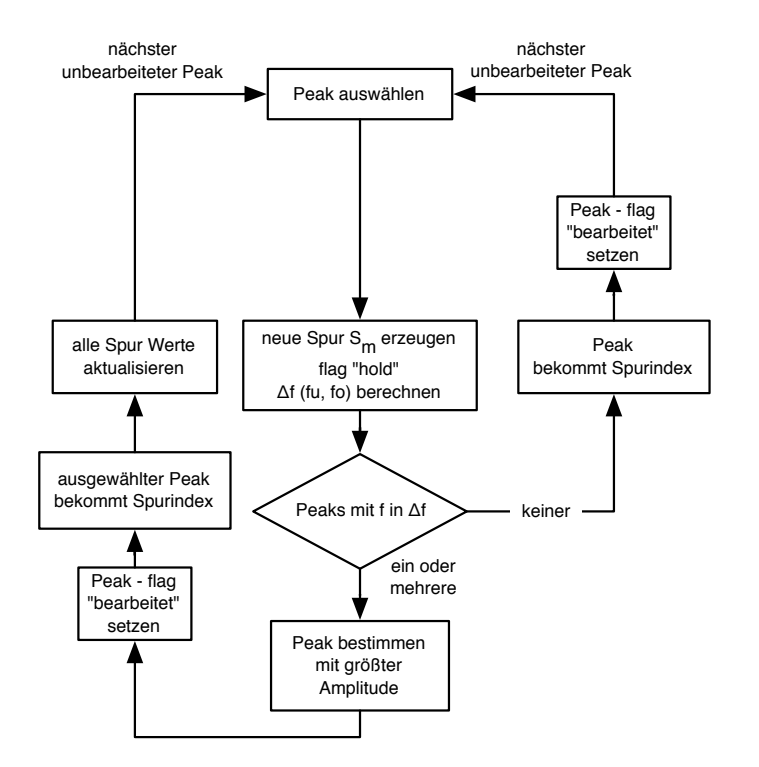

Abbildung 8: Fall b) Bildung neuer Spuren

Der Wertebereich von  $\Delta_f$  ist prinzipiell frei wählbar, wird hier aber auf sinnvolle Weise beschränkt<sup>1</sup>. Es hat sich in der Praxis  $\Delta_f = 0.01$  ( $\widehat{=}$  17 Cent) als bester Wert herausgestellt.

Treten Peaks mit Frequenzen im Bereich von  $f_1 \pm \Delta f_1$  auf, wird in weiterer Folge der Lauteste bestimmt und die Spur  $S_m^1$  bekommt die analysierten Parameter jenes Peaks übertragen. Alle betrachteten Peaks werden für die weitere Bildung neuer Spuren nicht

<sup>&</sup>lt;sup>1</sup>Siehe Abschnitt 6.1.4 für die Wahl von  $\Delta_f$  und ihre Auswirkungen

mehr berücksichtigt. Abbildung 8 zeigt den hier erläuterten Ablauf.

#### d) Peaks  $P_m$  detektiert und Spuren  $S_{m-1}$  vorhanden

Dies ist der allgemeine Fall. Unter der Vorraussetzung das im aktuellen Analysezeitfenster uberhaupt ein Signal vorhanden ist und mindestens ein Frame bereits analysiert wurde, ¨ sind Peaks detektiert und auch Spuren bereits gebildet worden.

Es wird hier, analog zu c), für jede Spur mit der Frequenz  $f_{sp}$  ein Bereich  $\Delta f_{sp}$  berechnet:

$$
\Delta f_{sp} = \Delta_f \cdot f_{sp} \quad \text{mit} \quad 0.01 \le \Delta_f \le 0.1
$$

Im nächsten Schritt werden alle berechneten Bereiche  $f_{sp} \pm \Delta f_{sp}$  nacheinander betrachtet und geprüft ob sie sich mit dem Bereich der nächsten Spur überschneiden. Ist dies der Fall so wird jene Spur mit der geringeren Amplitude beendet und für den weiteren Ablauf nicht mehr berücksichtigt. In den Frequenzbereichen der verbliebenen Spuren wird nun nach detektierten Peaks mit ihrer Frequenz  $f_{peak}$  gesucht.

$$
f_{sp} - \Delta f_{sp} \le f_{peak} \le f_{sp} + \Delta f_{sp} \tag{19}
$$

Es ergeben sich 4 zu unterscheidende Fälle:

- 1) kein  $f_{peak}$  liegt im erlaubten Intervall  $\Delta f_{sp}$
- 2) ein  $f_{peak}$  liegt in einem  $\Delta f_{sp}$
- 3) mehrere  $f_{peak}$  liegen in einem  $\Delta f_{sp}$
- 4) ein  $f_{peak}$  liegt in mehreren  $\Delta f_{sp}$

Im Fall 1) wird die Spur in dessen  $\Delta f_{sp}$  kein Peak gefunden wurde beendet. Im Fall 2) bekommt die Spur die Parameter des lokalisierten Peaks übertragen und wird fortgesetzt. Im 3ten Fall wird der lauteste Peak der Spur zugeordnet, die wiederrum die Parameter des ausgew¨ahlten Peaks bekommt und fortgesetzt wird. Im Fall 4) wir der Peak jener Spur zugeordnet, dessen Frequenz  $f_{sp}$  die geringste Abweichung zur Frequenz  $f_{peak}$  des Peaks aufweist.

#### 3.4.3 Minimale Lebenszeit

Das Konzept der minimalen Lebenszeit gibt an wie lange, zeitlich gesehen, ein Partialtonkanidat auftreten muss, bevor er resynthetisiert wird. Diese Länge wurde hier in Vielfachen eines Frames realisiert. Aufgrund des hier erläuterten Verfahrens werden grunds¨atzlich alle Spuren die neu erzeugt werden mit dem Flag hold versehen, welches angibt das die Spur nicht resynthetisiert wird. Am Ende der Spurenbildung wird bei allen die eben jenes Flag besitzen überprüft ob sie das Kriterium der Lebenszeit erfüllen. Gegebenenfalls wird das Flag auf start umgetragen und die Spur damit in der Resynthese der Partialtöne berücksichtigt.

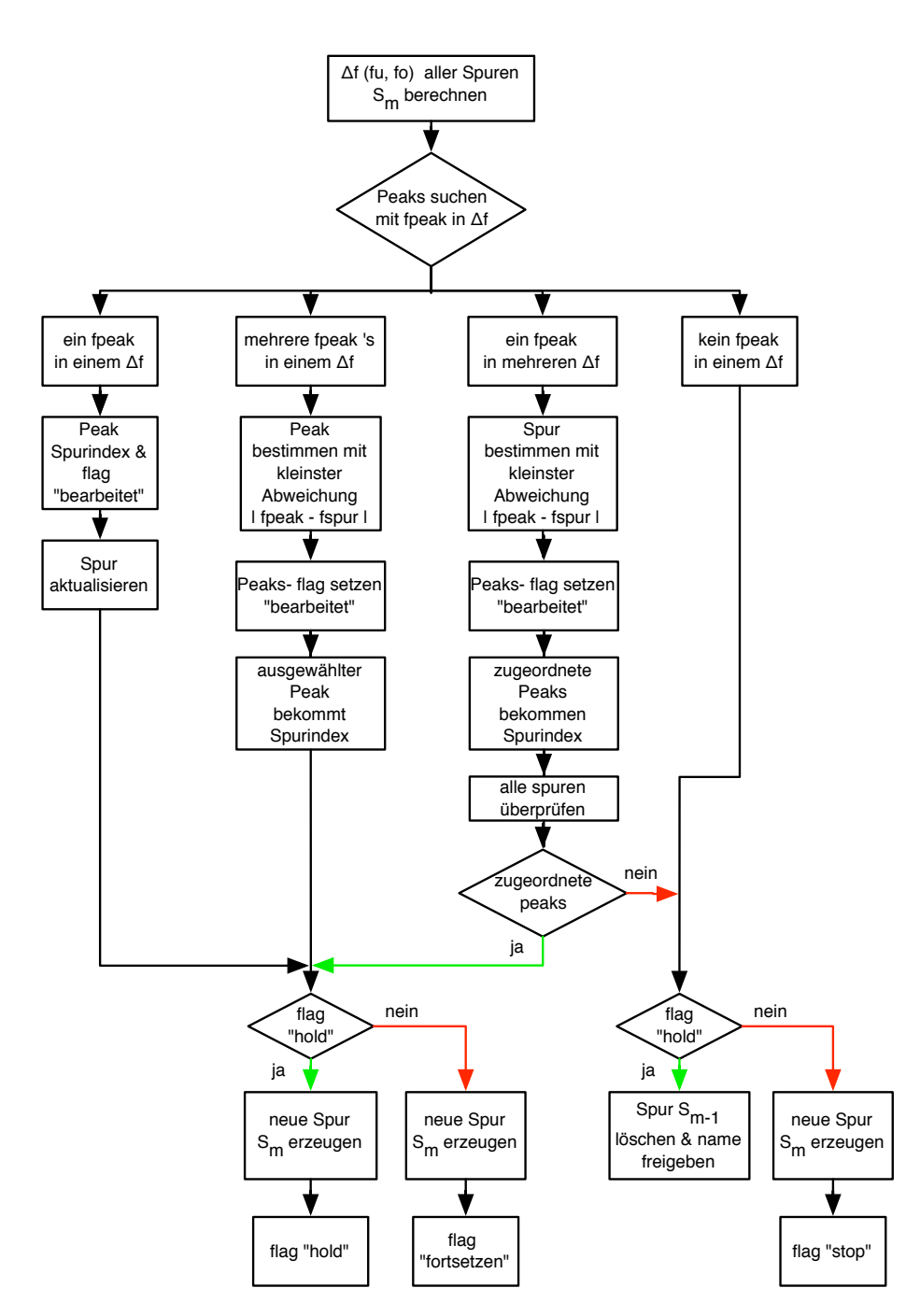

Abbildung 9: Zuordnung der Peaks zu Spuren

# 3.5 Deterministischer Teil

Die Analysedaten wurden durch einen Signalauschnitt (Frame) der Länge N gewonnen. Die darauffolgenden Daten werden nach einem zeitlichen Versatz des Fensters um eine Hopsize hs berechnet (Abbildung 3, S.5). Folglich muss die Synthese nur für eine Hopsize durchgeführt werden. Es wird hier nicht das oft verwendete Verfahren "Overlap&Add" antengerunte werden. Es wird mei mehr das on verwendete verlanten "Overlapeziden angewendet, sondern der erzeugte Verlauf zeitdiskreter Samples direkt aneinander gefügt. Damit dies möglich ist, muss garantiert werden, dass sich der Phasenverlauf des entstehenden Signals kontinuierlich fortsetzt. Zusammen mit der Tatsache, dass sich eine Spur in Amplitude, Frequenz und Phase von Frame zu Frame ändern darf, erfordert es eine geeignete Interpolation aller Parameter. Während die Amplitudenwerte linear interpoliert werden können, muss für die Interploation der Phasen- und Frequenzwerte eine gemeinsame Funktion entwickelt werden, welche in Abschnitt 3.5.2 beschrieben wird (siehe hierzu [MQ86]).

## 3.5.1 Synthese der Partialtöne

Zur Bildung des deterministischen Teils, betrachten wir hier den aktuellen Frame m mit seinen Spuren  $S_m$ . Es bleibt zu beachten das sich alle aktuellen Analysedaten immer auf den Begin des Frames m beziehen. Allgemein lässt sich die Synthese der Partialtöne durch Gleichung (1) und (2) auf Seite 2 beschreiben.

Abh¨angig vom Synthese-Flag einer Spur (siehe Tabelle 1, Seite 11) wird die Synthese folgendermaßen durchgeführt:

start:

Da sich die Spurparameter immer auf den Anfang des Frames beziehen muss eine neu beginnende Spur mit ihrer momentanen Amplitude  $A_m$  bereits in Frame  $m-1$  eingeblendet werden. Dies geschieht durch Nullsetzten von  $A_{m-1}$  und einer lineraren Interpolation mit ihrem Endwert bei  $A_m$ . Des Weiteren wurde eine Momentanphase  $\phi_m$  bestimmt, mit Hilfe dessen die Phase  $\phi_{m-1}$  berechnet werden kann:

$$
\phi_{m-1} = \phi_m - 2\pi \frac{f_m}{f_s} h s
$$

mit der aktuellen Spurfrequenz  $f_m$  und Hopsize hs.

#### continue:

Da sich eine Spur in Ihren Parametern von Frame zu Frame ändern darf werden die Werte für Amplitude, Frequenz und Phase zwischen den Frames  $m-1$  und m interpoliert. Die Amplituden  $A_{m-1}$  und  $A_m$  werden linear interpoliert, während Frequenz und Phase eine gemeinsame kubischen Interpolation erfahren (siehe 3.5.2). Das Ergebnis aller Interpolationen stellt das synthetisierte Signal des Frames  $m-1$  dar.

### stop:

Ein Partialton der im Frame m nicht mehr existiert und deshalb das Flag stop bekommen hat, wird in Frame  $m-1$  ausgeblendet.

Aufgrund der Eigenschaft das beginnende Spuren in m−1 eingeblendet, endende Spuren in  $m-1$  ausgbelendet und Interpolationen im Falle von *continue* immer von  $m-1$  auf m erfolgen, ist der Signalblock der synthetisiert wird nur der von Frame  $m-1$ .

#### 3.5.2 Phaseninterpolation

Um zwischen den Frequenzen  $\omega_0 = 2\pi f_{m-1}$  und  $\omega_T = 2\pi f_m$ , sowie den Momentanphasen  $\phi_0 = \phi_{m-1}$  und  $\phi_T = \phi_m$  zu interpolieren wird eine kubische Funktion der Form

$$
\phi(t) = a_0 + a_1 t + a_2 t^2 + a_3 t^3 \tag{20}
$$

verwendet (siehe [MQ86]). Die zeitliche Ableitung der Phase entspricht der Momentanfrequenz  $\omega(t)$  und ist folglich:

$$
\omega(t) = \frac{d\phi(t)}{dt} = a_1 + 2a_2t + 3a_3t^2 \tag{21}
$$

Durch Einsetzten der Randbedingungen

$$
\begin{aligned}\n\phi(0) &= \phi_0 = a_0 \quad \text{und} \quad \phi(T) = \phi_T + 2\pi M \\
\omega(0) &= \omega_0 = a_1 \quad \text{und} \quad \omega(T) = \omega_T\n\end{aligned} \tag{22}
$$

in  $(20)$  bzw.  $(21)$  erhält man

$$
\omega(T) = \omega_0 + 2a_2T + 3a_3T^2 = \omega_T \tag{23}
$$

$$
\Rightarrow a_2 + \frac{3}{2}a_3T = \frac{\omega_T - \omega_0}{2T} \tag{24}
$$

$$
\phi(T) = \phi_0 + \omega_0 T + a_2 T^2 + a_3 T^3 = \phi_T + 2\pi M \tag{25}
$$

$$
\Rightarrow a_2 + a_3 T = \frac{\phi_T + 2\pi M - \phi_0 - \omega_0 T}{T^2}
$$
\n(26)

Zur vollständigen Beschreibung von  $(20)$  muss nun noch  $a_2$ ,  $a_3$  und M bestimmt werden. Die beiden a Koeffizienten lassen sich durch Verwendung von (24) und (26) bestimmen und ergeben sich dann mit den Vereinfachungen

$$
\Delta \omega = \omega_T - \omega_0 \quad \text{und} \quad \Delta \phi(M) = \phi_T - \phi_0 + 2\pi M
$$

zu

$$
a_2 = \frac{3\Delta\phi(M) - 3\omega_0 T - \Delta\omega}{T^2} \tag{27}
$$

$$
a_3 = \frac{\Delta \omega T - 2\Delta \phi(M) + 2\omega_0 T}{T^3} \tag{28}
$$

Grunds¨atzlich ist die Interpolationsfunktion (20) damit ausreichend bestimmt. Die Startwerte  $\phi_0$  und  $\omega_0$ , sowie die Endwerte  $\phi_T$  und  $\omega_T$  sind bereits Teil der Lösung. Es soll jedoch auch erreicht werden das der Verlauf der Funktion möglichst glatt sein soll (Abbildung 10). Diese Bedingung lässt sich formulieren als eine möglichst kleine Frequenzänderung:

$$
\int_0^T \left(\frac{d\omega(t)}{dt}\right)^2 = \int_0^T (2a_2 + 6a_3t)^2 dt \to Minimum
$$
\n(29)

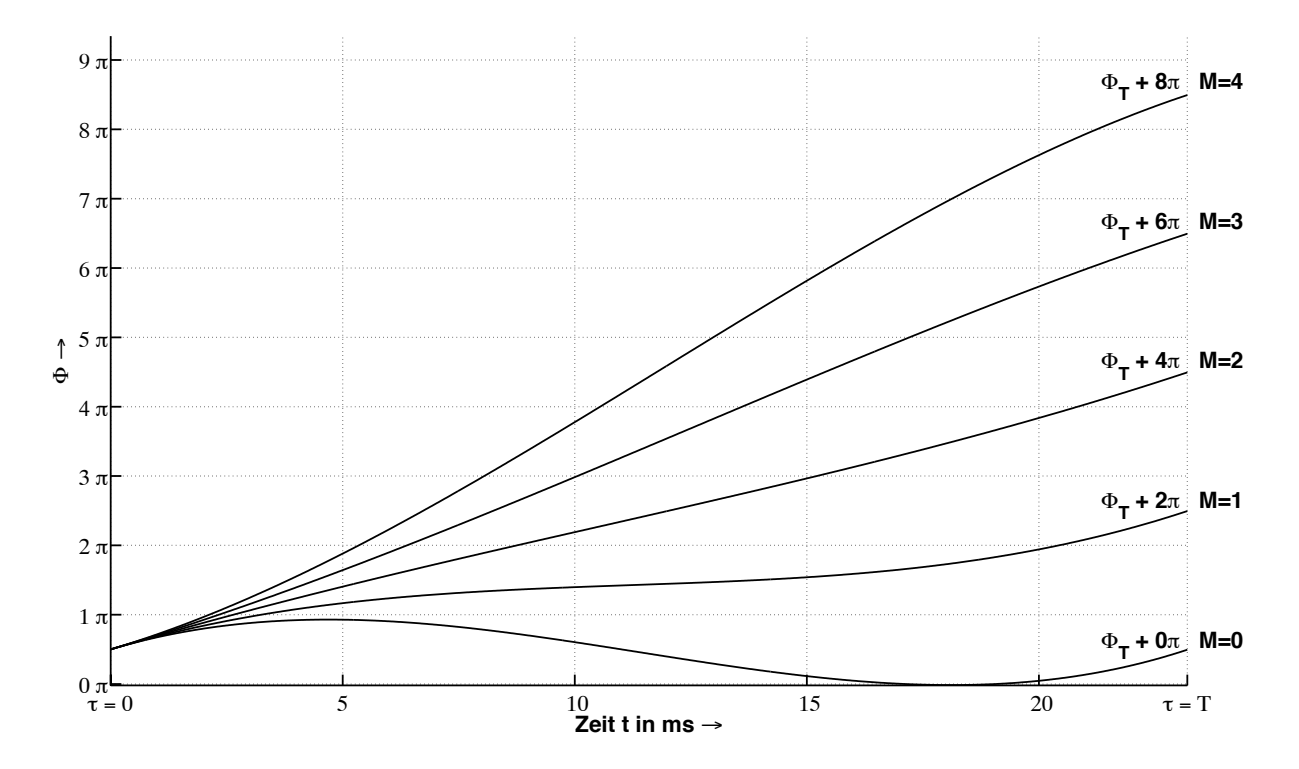

Abbildung 10: Funktionsschaar der Interpolation für verschiedene Werte für  $M$ 

Gesucht ist also jenes  $M$  welches den Ausdruck (29) minimal werden lässt.

$$
\frac{d}{dM} \int_0^T (4a_2^2 + 24a_2a_3t + 36a_3^2t^2)dt = 0
$$
\n(30)

Die Lösung von (30) ergibt sich dann zu:

$$
M = round\left[\frac{1}{2\pi}\left(\frac{T\Delta\omega}{2} - \phi_T + \phi_0 + \omega_0 T\right)\right]
$$
\n(31)

Da cos( $\phi_T$ ) = cos( $\phi_T$ +2πM) nur für ganzzahlige Werte von M gilt wird in (31) gerundet. Damit ist nun die Interpolationsfunktion (20) vollständig beschrieben. Abschließend fehlt nun noch die Umsetzung vom zeitkontinuierlichen auf den zeitdiskreten Fall:

$$
0 < t < T \quad \to \quad 0 < n < hs \tag{32}
$$

mit  $n = t \cdot f_s$  und der Hopsize hs.

## 3.6 Stochastischer Teil

Der stochastische Signalanteil besteht aus Geräuschanteilen, welche nicht schmalbandig sind bzw. eine kurze zeitliche Ausgedehnng besitzen. Er berechnet sich aus der zeitlichen Differenz (Gleichung (3), S. 2) zwischen Originalsignal und den synthetisierten Partialtönen (deterministischer Signalanteil). Ein stochastisches Signal lässt sich vollständig durch sein Leistungsdichtespektrum beschreiben. Es ist außerdem weder notwendig die Momentanphase noch die exakten Amplitudenwerte des Spektrums fur jeden Signalblock ¨ abzubilden.

Das hier verwendete Verfahren zur Analyse bzw. Synthese des Residuums stellt eine Kombination aus der Constant-Q Transformation und einem klassischen Filterbank Ansatz dar. Ersteres weil die Verteilung der Mittenfrequenzen der Filter und deren Bandbreiten nach der Idee der CQ Transformation geschieht. Die Transformation selbst wird jedoch nicht durchgefuhrt. Die Idee war eine Filterbank zu entwerfen welche der menschlichen ¨ Hörwahrnehmung Rechnung trägt. Der geringe Berechnungsaufwand, sowie die Nähe zur Bark Skala, gaben den Auschlag für diese Implementierung.

#### 3.6.1 Filterbankparameter

Durch die festgelegte Anzahl b an Filtern pro Oktave und der tiefsten(ersten) Mittenfrequenz  $f_0$  ergibt sich die Mittenfrequenz  $f_k$  des k-ten Filters durch:

$$
f_k = f_0 2^{\frac{k}{b}} \quad \text{mit} \quad k = 0, \dots K - 1 \tag{33}
$$

Die Bandbreiten  $\Delta f_k$  lassen sich berechnen durch:

$$
\Delta f_k = f_k (2^{1/b} - 1) \tag{34}
$$

Es soll weiters garantiert werden dass die obere Grenzfrequenz  $f<sub>g</sub>$  des letzten Filters  $K-1$ unter  $f_s/2$  liegt.

$$
f_{g,K-1} = f_{K-1} + \frac{1}{2} \Delta f_{K-1}
$$
  
=  $f_0 2^{\frac{K-1}{b}} + \frac{1}{2} f_0 2^{\frac{K-1}{b}} (2^{1/b} - 1)$  (35)  
 $\langle f_s/2 \rangle$ 

Löst man diese Gleichung nach  $K$  so ergibt sich daraus für die gesamte Anzahl an Filtern:

$$
K < ld \left( \frac{f_s}{2f_0 + f_0(2^{1/b} - 1)} \right) b + 1 \tag{36}
$$

Es wird also die Anzahl an Filtern pro Oktave b sowie die Mittenfrequenz des ersten Filters  $f_0$  festgelegt und damit die gesamte Anzahl an Filtern K berechnet.

#### 3.6.2 Filterbankimplementierung

Die einzelnen Bandpässe, welche in Matlab als Butterworth Filter 5ter Ordnung realisiert wurden, können bei tiefen Mittenfrequenzen und kleinen Bandbreiten, Instabilitäten aufweisen. Dies ist ein Problem der Matlab eigenen Funktion butter(), welche die Filterkoeffizienten berechnet. Zur Umgehung dieses Problems wurden die erzeugten Butterworth-Filter in Kaskaden, bestehend aus 5 Filtern 2ter Ordnung, zerlegt (Abbildung 11). Die

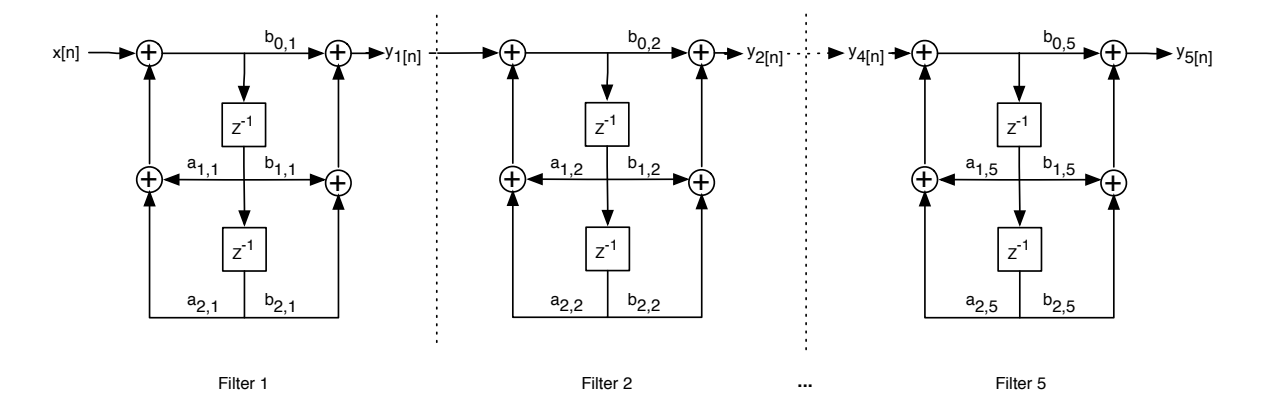

Abbildung 11: Zerlegung eines Bandpasses 5ter Ordnung in 5 Filter 2ter Ordnung

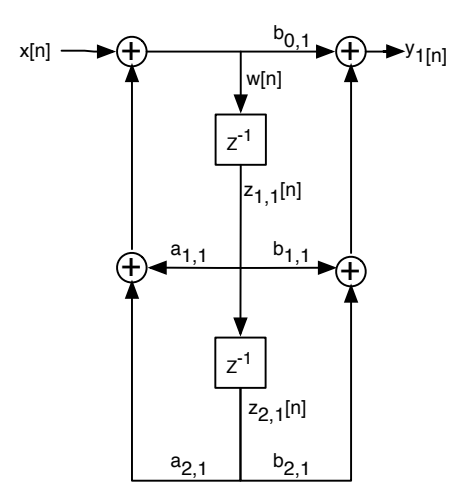

Abbildung 12: BSP: Erstes Filter einer Kaskade im Detail

Umrechnung der Filterkoeffizienten wurde mit der Matlab eigenen Funktion zp2sos() vorgenommen.

Am Beispiel eines Filters (Abbildung 12) sei die Funktionsweise zur Bestimmung der Ausgangsfolge beschrieben:

Mit Hilfe der Zwischengröße  $w[n]$ 

$$
w[n] = x[n] + a_{1,1}z_{1,1}[n] + a_{2,1}z_{2,1}[n] \tag{37}
$$

ergibt sich die Ausgangsfolge zu

$$
y_1[n] = b_{0,1}w[n] + b_{1,1}z_{1,1}[n] + b_{2,1}z_{2,1}[n] \tag{38}
$$

 $y_1[n]$  stellt in weitere Folge den Eingang des nächsten Filters dar.

Da alle Signale in Blockverarbeitung abgearbeitet werden, muss garantiert werden dass die Ausgänge der Filter stets einen kontinuierlichen Verlauf haben. Die inneren Zustände  $z_1[n]$  und  $z_2[n]$  aller 5 Filter einer Kaskade, sowie aller  $k$  Bandpässe, müssen am Ende eines Frames gespeichert werden, um damit alle Filter am Beginn des nächsten Frame zu initialisieren. Dies gilt sowohl für die Analyse- als auch für die Sysnthese-Filterbank. Erst dadurch ist sichergestellt, dass alle im Eingangssignal enthaltenen Ein- und Auschwingvorgänge korrekt reproduziert werden und keine Unstetigkeiten auftreten.

#### 3.6.3 Analyse und Synthese

Wie in Abbildung 13 zu sehen, wird das gefensterte Eingangssignal  $x_m[n]$  durch die k Bandpässe in Teilbänder unterteilt. In jedem Band wird anschließend der RMS Wert bestimmt.

$$
RMS = \sqrt{\frac{1}{N} \sum_{n=0}^{N-1} (x_{m,k}[n])^2} = g_m(k)
$$
\n(39)

mit N der Fensterlänge. In der Synthese (Abbildung 14) wird nun die gleiche Filterbank mit weißem Rauschen angeregt und die Ausgänge der Bandbässe mit den den Gewichten  $g_m(k)$  multipliziert. Abschließend werden alle Signale aufsummiert und mit der Varianz  $\sigma_{noise}^2$  von weissem Rauschen skaliert.

Die Varianz von weißem Rauschen lässt sich berechnen durch

$$
\sigma_{noise}^2 = \frac{\Delta^2}{12} = \frac{(max(x_{noise}) - min(x_{noise}))^2}{12} = \frac{(1 - (-1))^2}{12} = \frac{1}{3}
$$
(40)

Um einen kontinuierlichen Verlauf der einzelnen Gewichte zu garantieren werden die analysierten Werte des vergangenen Frames  $g_{m-1}(k)$  und die des aktuellen  $g_m(k)$  für die Verwendung in der Synthese linear interploiert.

$$
(41)
$$

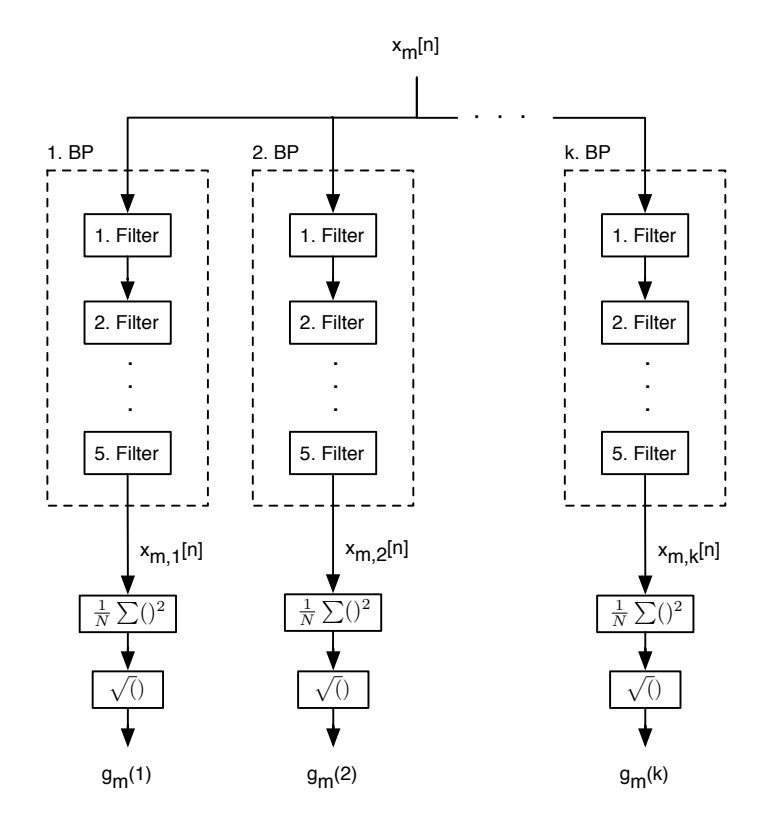

Abbildung 13: Residuumanalyse und Bestimmung der amplitudenbezogenen Gewichte  $g_{m}(\boldsymbol{k})$ aus gefenstertem Signalblock $x_{m}[n]$ 

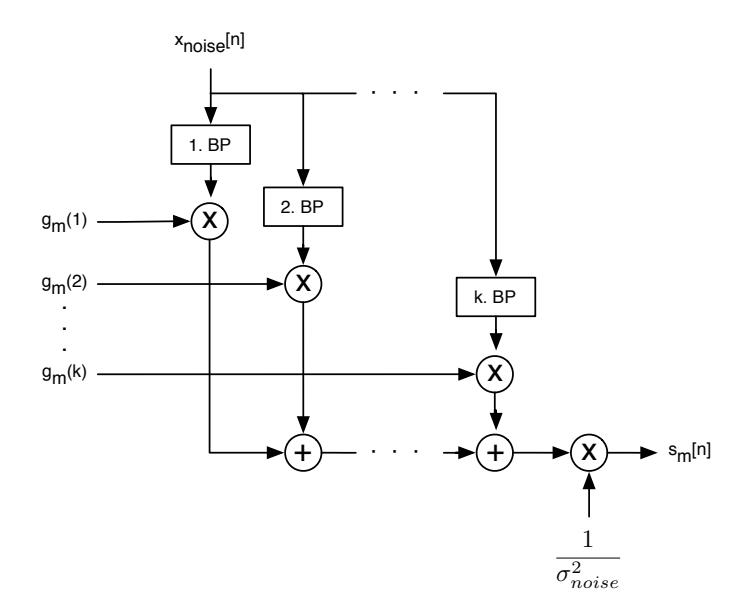

Abbildung 14: Synthese des stochastischen Teils durch gefiltertes weißes Rauschen und Gewichtung mit  $g_m(k)$ 

# 4 Ausfallsverschleierung

Da die Detektion eines Ausfalls nicht Teil dieses Projektes ist, kann der Zeitpunkt eines Ausfalls als bekannt angenommen werden. Um eine Verschleierung durchzufuhren, wird ¨ folgendermaßen vorgegangen.

Durch die in Abschnitt 3 beschriebene Analyse sind folgende Parameter des Eingangssignals bekannt:

## a) Partialtöne (Spuren):

- 1) Amplitude A
- 2) Frequenz f
- 3) Phase  $\phi$

## b) Residuum

4) Spektrale Gewichte g

Findet nun im aktuellen Frame m eine Ausfall statt, so werden die gewonnen Parameter des vorangegangenen Frames  $m - 1$  dazu genutzt, jene parametrische Darstellung des Signals fortzusetzen. Zur genaueren Beschreibung betrachten wird die beiden Hauptkomponenten des synthetisierten Signals getrennt.

## a) Partialtöne / Spuren

Tritt im aktuellen Frame m ein Ausfall auf, so werden alle im Frame  $m-1$  gestartete Spuren, sowie bereits laufende Spuren fortgesetzt. Die Nullphase  $\phi^i_{0,m}$  der *i*-ten Spur wird nicht neu detektiert sondern aus der im letzten Frame gemessenen Phase  $\phi_{0,m-1}^i$  und Frequenz  $f_{m-1}^i$  berechnet:

$$
\phi_{0,m}^i = \phi_{0,m-1}^i + 2\pi \frac{f_{m-1}^i}{f_s} h s \tag{42}
$$

Die Amplitude  $A^i$  und Frequenz  $f^i$  wird für die Dauer des Ausfalls konstant gehalten. Wenn in einem vollständige Fenster kein Ausfall mehr vorkommt, werden die Analysedaten wieder genutzt und es wird eine Hopsize nach dem normalen, in Abschnitt 3.5.1 beschriebenen, Verfahren synthetitsiert. Abbildung 15 zeigt den Analysierten Verlauf der Partialtöne, eines Klavierauszugs der Pathetique von Ludwig v. Beethoven. Deutlich zu erkennen ist das Beibehalten des Amplitudenspektrums während der Ausfallsverschleierung.

### b) Residuum

Analog zu a) werden auch hier die gewonnen Parameter genutzt, um im Falle eines Aus- ¨ falls die parametrische Darstellung des Residuums fortzusetzten. Wenn ein Ausfall in Frame m stattfindet, muss bereits in Frame  $m-1$  die Analyse des Residuums stattgefunden haben, wodurch die Gewichte  $g_k$  aller k Filter der Filterbank ermittelt wurden. Dazu ist es weiters notwendigt das auch die Synthese des deterministischen Teils bereits in Frame  $m-1$  durchgeführt wurde.

#### 4 Ausfallsverschleierung

Die Analyse des deterministischen Teils (Peak Detektion, Spurenbildung) wird in der Implementierung der Ausfallsverschleierung immer durchgeführt, und zwar unabhängig vom Auftreten eines Ausfalls. Die Synthese der Partialtöne und die Modellierung des Residuums geschieht jedoch nur ab einem Frame vor dem Ausfall bis inklusive des ersten Frames nach dem Ausfall (Abbildung 16).

Das in dieser Arbeit beschriebene Analyse/Synthese Verfahren kann eine perzeptiv fehlerfreie Nachbildung des Originalsignals erzeugen, wenn alle signifikanten Signalanteile korrekt detektiert und synthetisiert werden. Da es aber in der Praxis leicht zu Fehlern kommen kann, z.B. durch einen nicht optimal signalangepassten Schwellwert oder Fehler bei der Parameterkorrektur der Partialtöne (Abweichung zwischen erkannten und tatsächlich auftretenden Partialtönen), wurde die Verwendung von Cross-Fades implementiert. Dadurch besteht die Möglichkeit vor, beziehungsweise nach dem Ausfall das Originalsignal und das synthetisierte Signal zu uberblenden (siehe Abbildung 16). Die ¨ hierfür zuständigen Parameter sind *drop\_prefade* und *drop\_postfade* (siehe Abschnitt 5.1, 6.2). Die Beeinflussung dieser Parameter auf die Ausfallsverschleierung lässt sich in Abbildung 17 erkennen.

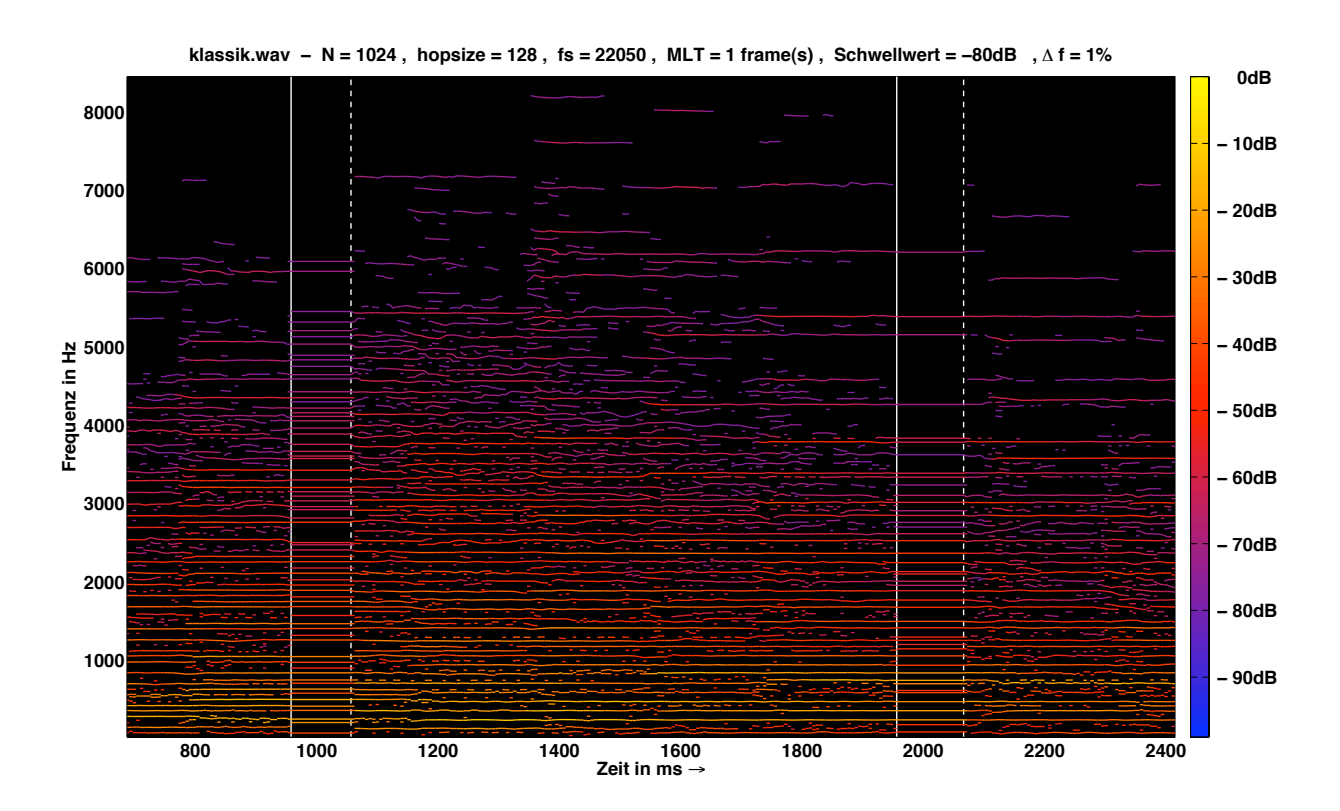

Abbildung 15: Partialtonverlauf eines Klavierauszugs der " Pathetique von Ludwig v. Beethoven", durchgezogene Linie markiert den Beginn und strichlierte Linie das Ende der Ausfallsverschleierung

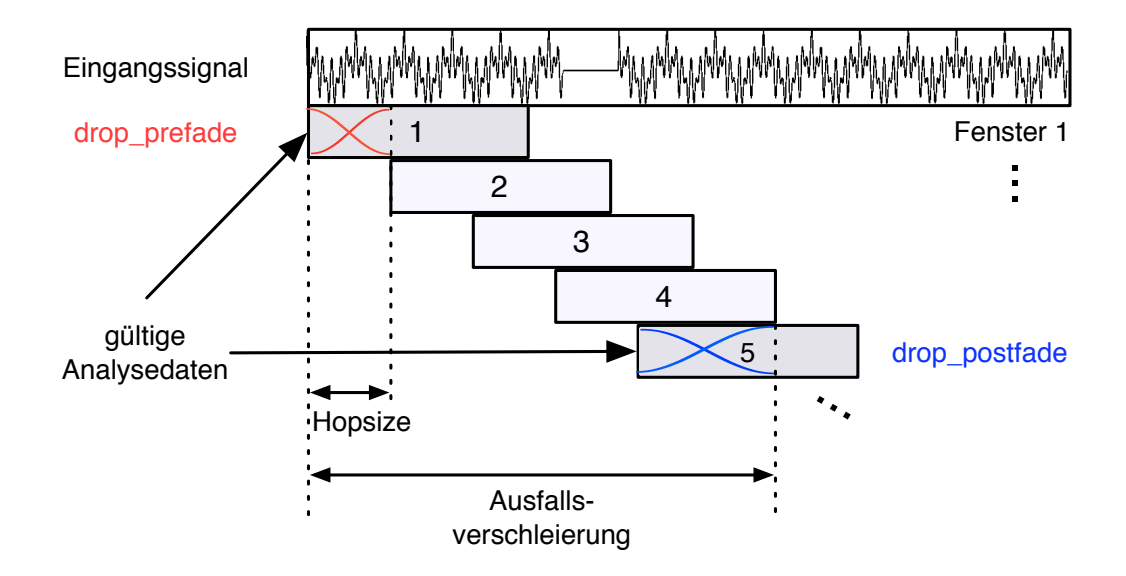

Abbildung 16: Ausfallsverschleierung, (Fenster 1) beginnende Ausfallsverschleierung, (Fenster 5) endende Ausfallsverschleierung

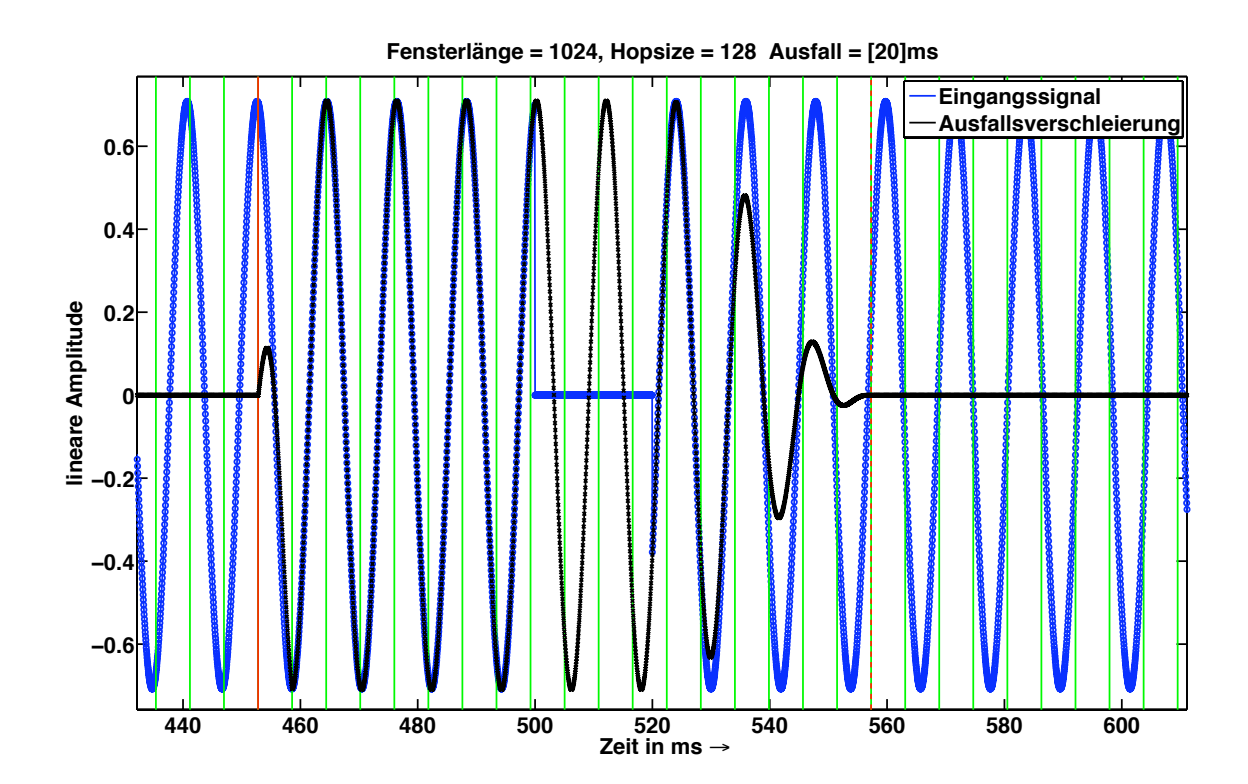

Abbildung 17: Ausfallsverschleierung am Beispiel eines Sinustons, durchgezogene rote Linie markiert den Beginn und strichlierte rote Linie das Ende der Ausfallsverschleierung

# 5 Programmbedienung

# 5.1 Parameter

Auflistung der im Hauptprogramm dropcon.m einstellbaren Parameter:

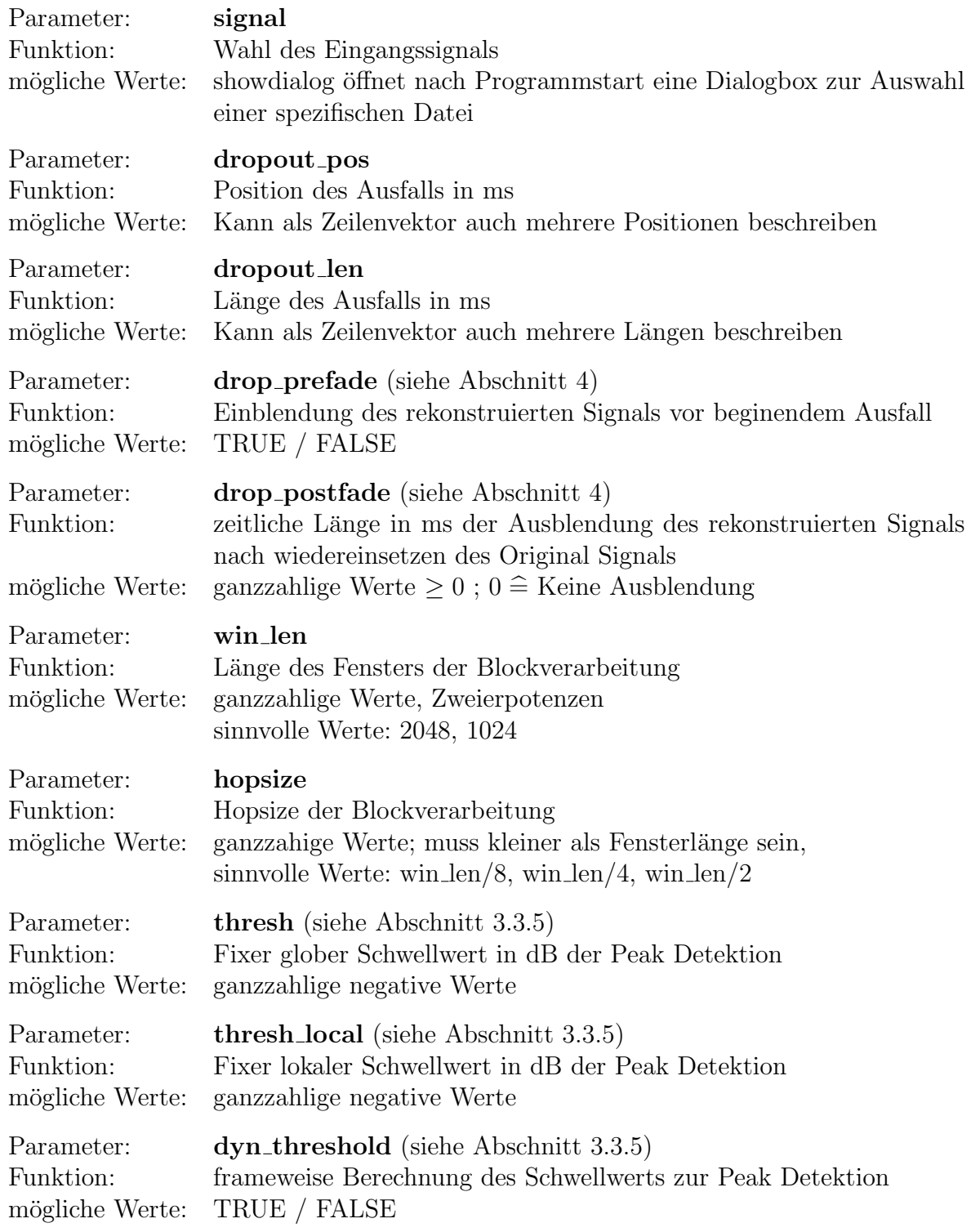

# 5 Programmbedienung 5.1 Parameter

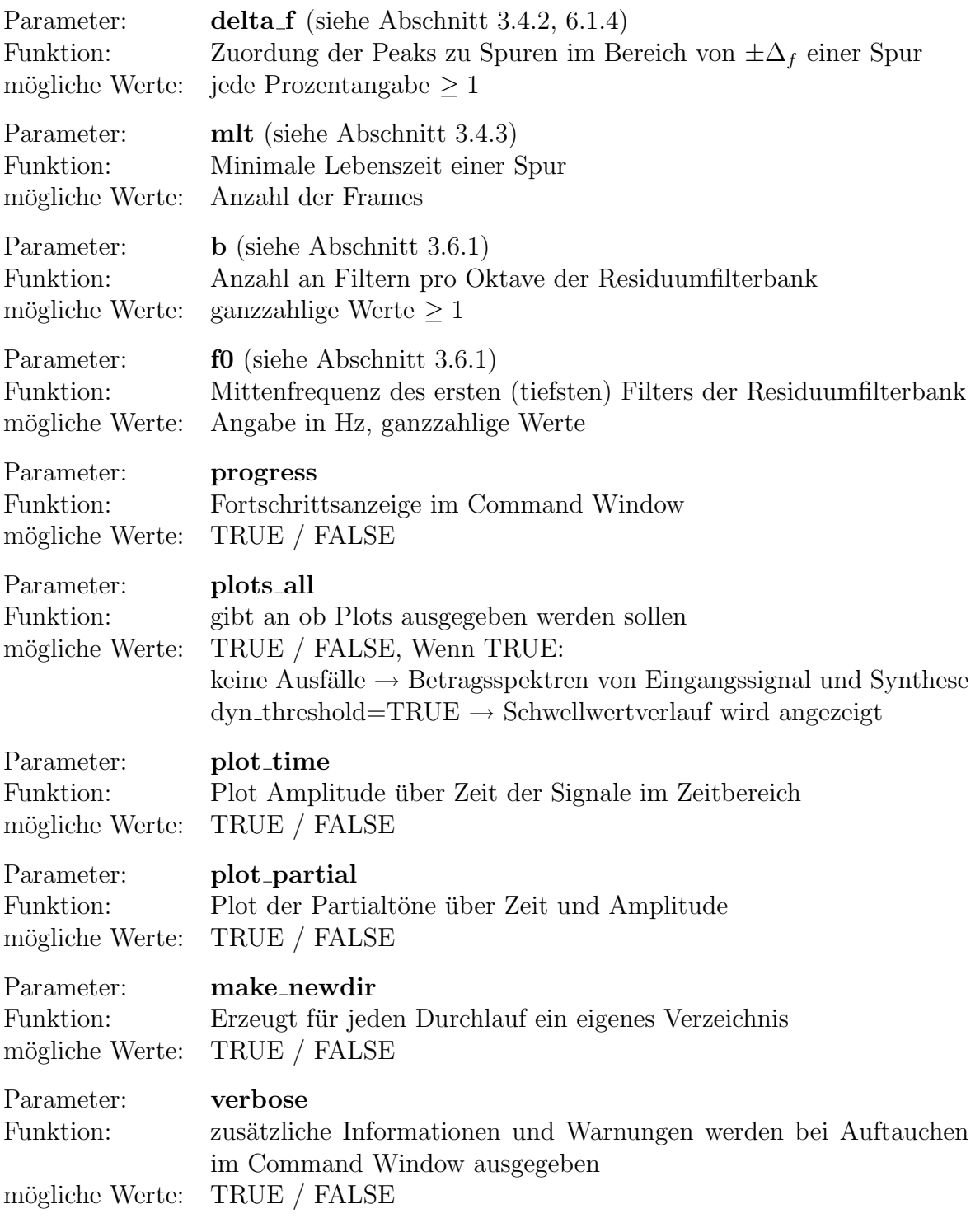

# 5.2 Ausgabe

Abseits der Ausgabe im Command Window und der grafischen Ausgabe (Zeitsignale, Partialtonverlauf, Schwellwertverlauf,...), wird für jeden Durchlauf ein Bericht report.txt im Ausgabeverzeichnis output/ erzeugt, der alle gewählten Parameter sowie zusätzlich vom Programm berechnete Daten zusammenfasst. Ein beispielhafter Bericht ist in Abbildung 18 zu sehen. Da der Algorithmus im Falle keiner Ausfälle im gesamten Signal das Eingangssignal vollständig analysiert und synthetisiert unterscheidet sich die Anzahl der gespeicherten Signale. Dies wird in Tabelle 2 mit Resynthese beizeichnet.

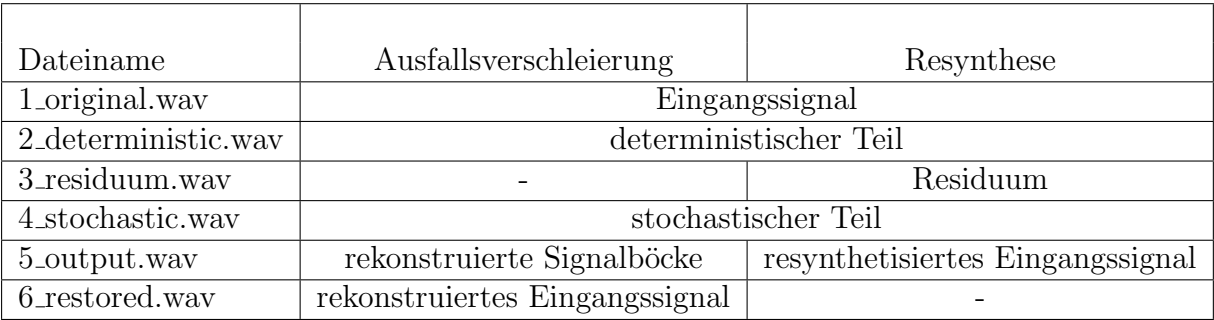

Tabelle 2: Auflistung der gespeicherten Signale

```
dropout concealment
  -------------------------------------------------------------------------------------------
TESTSIGNAL
               : testsignals/flute.wav
length : 132349 samples (3.0011 s)
fs : 44100 Hz
-------------------------------------------------------------------------------------------
DROPOUT(s)
dropout 1 : 10ms (441 samples) @ 400ms<br>dropout 2 : 20ms (882 samples) @ 1200m
               : 20ms (882 samples) @ 1200ms
drop_prefade : true 
drop_postfade : 30 ms 
-------------------------------------------------------------------------------------------
WTNDOWTNG
win_len : 1024 samples (23.22 ms)<br>hopsize : 128 samples (2.9025 ms)
               : 128 samples (2.9025 \text{ ms})-------------------------------------------------------------------------------------------
PEAK-DETECTION
dyn_threshold : true 
thresh_local : -30 dB
-------------------------------------------------------------------------------------------
PARTIAL TRACKING<br>delta_f : 1 %
delta_fm<sup>1</sup> \cdot 1 frame(s)
STOCHASTIC SYNTHESIS
b : 3 filter per octave
f0 : 200 Hz
SUMMARY
dropout : 3456 samples (78.3673ms) effectivly replaced 
dropout fade : 1408 samples (31.9274ms) effectiv crossfade @ end of each dropout 
-------------------------------------------------------------------------------------------
OUTPUT
directory : output/18_06_2009--09_55_54/
-------------------------------------------------------------------------------------------
REMARKS
-------------------------------------------------------------------------------------------
```
Abbildung 18: Beispielhafter Bericht report.txt nach Programmdurchlauf

# 6 Evaluierung

Ziel dieses Projektes war es einen Ausfall, im besten Falle, nicht hörbar zu verschleiern. Die erreichte Qualität lässt sich demnach am besten durch Hörbeispiele beurteilen. Um dennoch eine qualitative Beschreibung zu geben betrachten wir die maßgeblichen Funktionen und Faktoren des hier vorgestellten Algorithmus.

# 6.1 Analyse/Synthese

Ein kritischer Faktor des gesamten Analyse/Synthese Systems liegt im Finden der signifikanten Signalanteile. Eine schlechte Erkennung fuhrt zu einem deterministischen Teil ¨ welcher zu wenig Partialtöne enthält und dadurch wird das Residuum Sinuskomponenten enthalten, welche in weiterer Folge durch die Residuumfilterbank analysiert und mit weißem Rauschen nachgebildet werden. Abseits des kleinst möglichen Frequenzabstands zweier Peaks  $\Delta f_{min} = 2f_s/N$  (Siehe Abschnitt 3.3.1, S.6), ist die Qualität der Parameterkorrektur detektierter Peaks von entscheidender Bedeutung.

Es stellt sich also die Frage, wie genau die Verfahren zur Korrektur der Amplitude, Frequenz und Phase eines Partialtons sind.

## 6.1.1 Qualität der Korrekturverfahren

Abbildung 19 zeigt den entstehenden Fehler der parabolischen Amplitudenkorrektur. Er wurde mit einem Sinuston fixer Amplitude (=-6dB) und zwischen 2 Frequenzbins ermittelt.

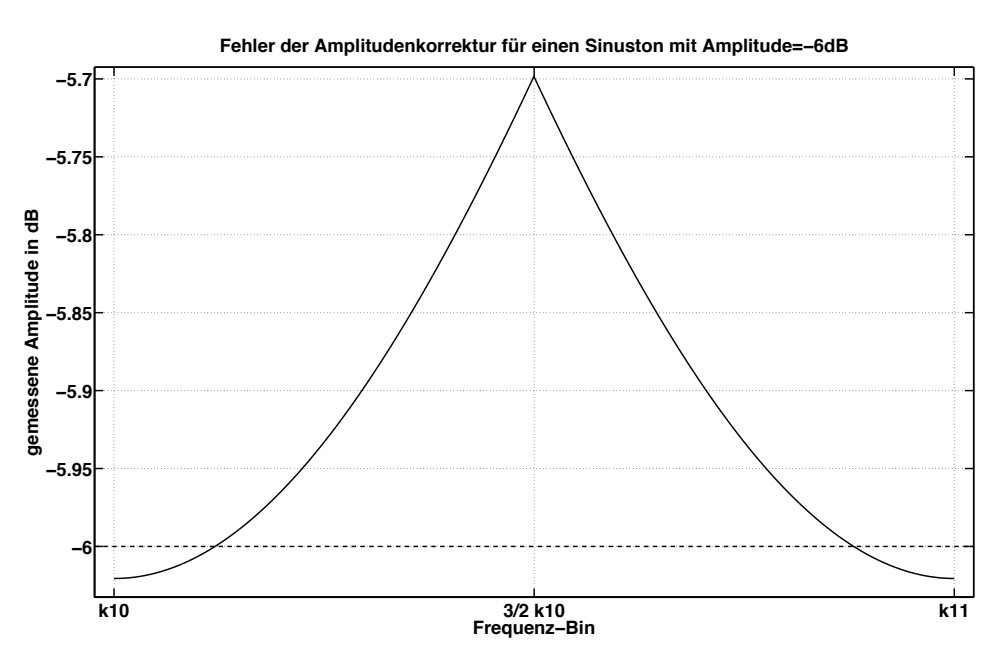

Abbildung 19: Fehler der Amplitudenkorrektur für einen Sinuston mit Amplitude  $= -6$ dB zwischen den Frequenzbins  $k_{10}$  und  $k_{11}$ ,  $f_s=44,1\text{kHz}$ 

Da der gemessene Fehler nur vom Abstand der tatsächlichen Frequenz zum nächstgelegenen

Bin abhängt, ist er über den gesamten Frequenzbereich gleich, bzw. ließe sich die Messung für beliebige aufeinander folgende Bins mit gleichem Ergebnis durchführen. Der maximale Fehler von 0,3 dB wird exakt zwischen zwei Bins erreicht und stellt einen schwer warnehmbaren Fehler dar.

Der Fehler der Frequenzkorrektur, zu sehen in Abbildung 20, wurde mit einem Sinuston mit ansteigender Frequenz und fixer Amplitude -10dB ermittelt. Die tiefste Testfrequenz entspricht dem ersten Frequenzbin (∼ 43Hz) und die strichlierte Linie markiert den zweiten Frequenzbin (∼ 86Hz). Der relevanteste Fehler im Bezug auf den jeweiligen Frequenzbereich stellt die erste Erhöhung dar und liegt mit 3,5 Hz für ca. 65 Hz bei fast einer kleinen Sekunde (∼4.3 Hz). Das die Position dieses Fehlers in der Mitte zwischen erstem und zweiten Frequenzbin liegt daran liegen das allgemein die Information (Betrag, Phase) eines Sinustons dessen Frequenz genau zwischen zwei Bins liegt, am unschärfsten ist und sich daher nur schwer korrigieren lässt (vergleiche Abbildung 19). Dies lässt sich auch bei höheren Frequenzen betrachten, nur ist der Fehler in Bezug auf die auftretende Frequenz wesentlich kleiner, was ihn weniger bedeutend macht. Dass der enstehende Fehler zu tiefen  $\left($ <100Hz) und zu hohen  $\left($ >10kHz) Frequenzen zunimmt, begründet sich in der Tatsache dass, das Verfahren von Desainte [DCM00] auf der diskreten Ableitung im Zeitbereich beruht. Zu tiefen Frequenzen hin entsteht ein immer kleiner werdender Amplitudenunterschied zwischen zwei aufeinander folgenden Abtastzeitpunkten und die Korrektur wird demnach immer ungenauer. Zu hohen Frequenzen hin tendieren benachbarte Amplitudenwerte zum Extremfall +1/-1/+1 ... bei welchem die Ableitung zu Null wird.

Es wurde zum Vergleich auch die Frequenzkorrektur mit Hilfe der parabolischen Interpolation getestet. Sie lieferte eine, uber den gesamten Frequenzbereich, relativ konstante ¨ Abweichung zur Testfrequenz, jedoch mit größerem Betrag und wurde daher bei der Implementierung nicht verwendet.

Der Fehler in der Erkennung der korrekten Phase (Abbildung 22) eines Sinustons stellt, aufgrund der Bildung der zeitlichen Differenz zwischen Originalsignal und deterministischen Teil zur Berechnung des Residuums, den kritischsten Fehler dar. Selbst wenn die Amplitude und Frequenz eines Sinustons exakt, die Phase jedoch nur ungenau bestimmt wurde, ergibt sich im Residuum durch die zeitliche Differenz ein Sinuston mit gleicher Frequenz und Amplitude, nur mit anderem Phasenbelag. Dieser würde in weiterer Folge durch die Filterbankanalyse und Synthese zu einem starken Rauschen fuhren. Abseites ¨ dessen fuhrt ein zu großer Phasenfehler in der Synthese zu Unstetigkeiten in der Phasen- ¨ fortsetzung eines Partialtons. Dies wird durch die in Abschnitt 3.5.2 beschriebene Phaseninterpolation verhindert. Der Fehler der Frequenzkorrektur (Abbildung 20) und jener der Phasenkorrektur (Abbildung 21) stehen in direktem Zusammenhang, da zur Korrektur der Phase der korrigierte Frequenzwert herangezogen wird. Abbildung 22 zeigt, dass in jenem Frequenzbereich (ca 200 Hz - 2 kHz) in welchem die Frequenzkorrektur genaue Werte liefert, die Phasenkorrektur eine hohe Genauigkeit besitzt.

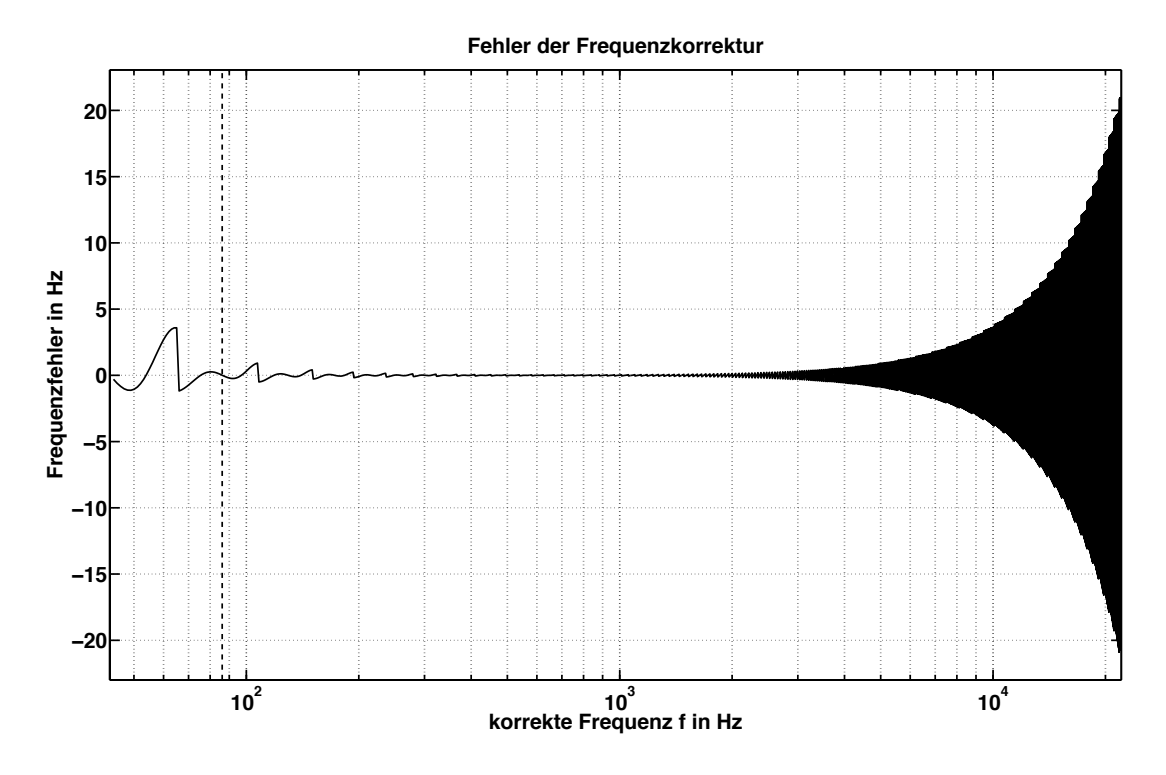

Abbildung 20: Fehler der Frequenzkorrektur, Sinuston mit Amplitude=-10dB, fs=44,1kHz, strichlierte Linie markiert dem 2ten Frequenzbin ∼ 86Hz

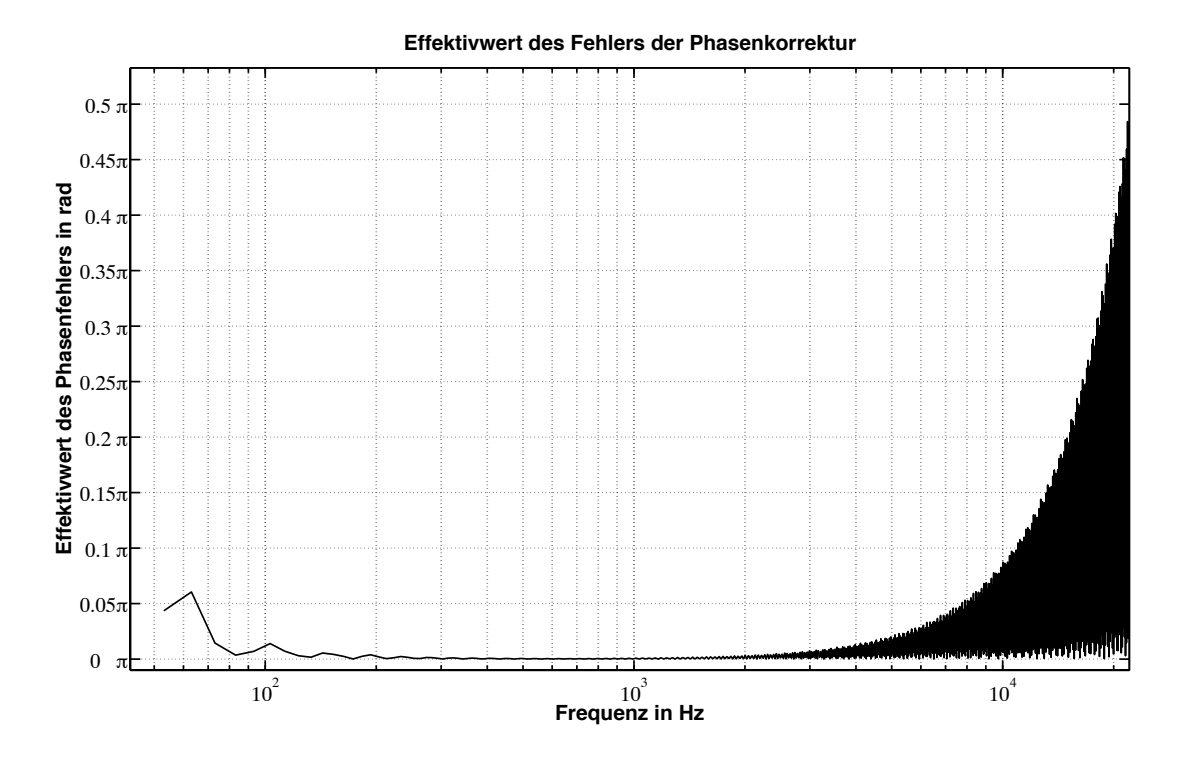

Abbildung 21: Effektivwert des Fehlers der Phasenkorrektur,  $f_s$ =44,1kHz

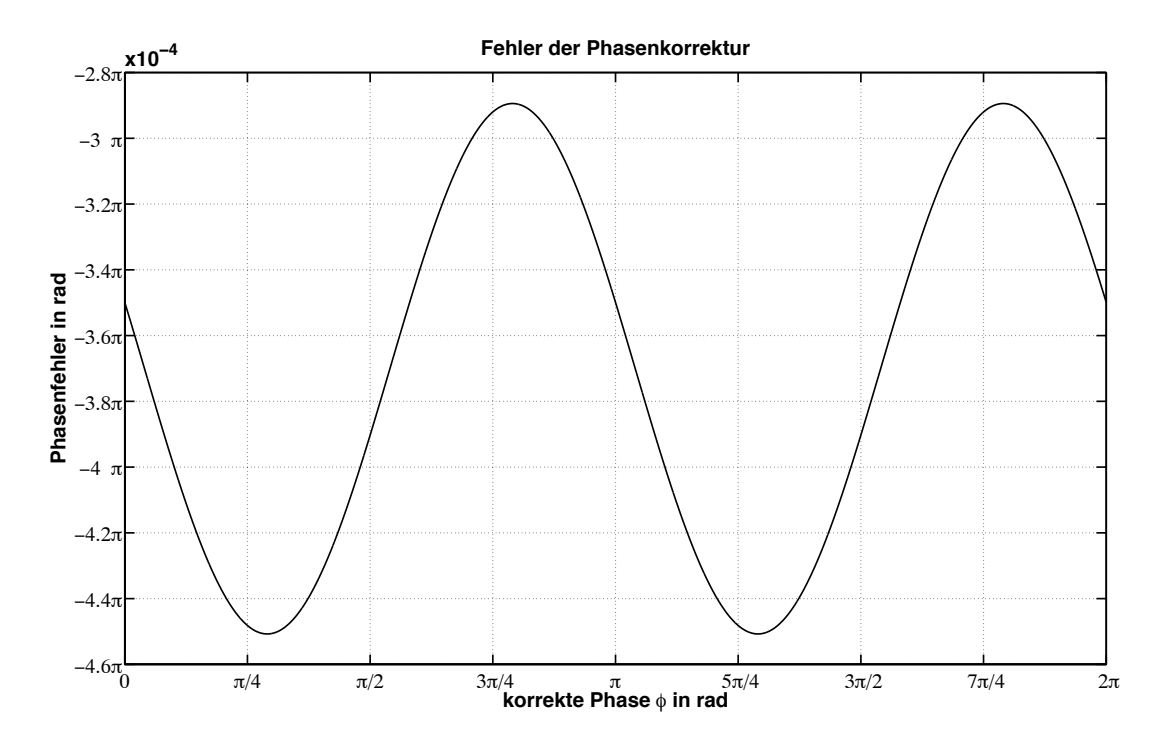

Abbildung 22: Fehler der Phasenkorrektur,  $f_s = 44,1$ kHz, gemessen mit Sinuston mit  $f=1kHz$ 

#### 6.1.2 zeitliche Fehler

Wir haben bis jetzt die entstehenden Fehler im Frequenzbereich betrachtet. Ein entscheidendes Kriterium für die Qualität des Systems ist außerdem das zeitliche Verhalten. Grundsätzlich erzeugt die verwendete Fensterlänge eine zeitliche Unschärfe. Beispielhaft ergibt sich diese bei der hier verwendeten Fensterlänge von 1024 Samples zu ∼23ms@44,1kHz. Zeitliche Abläufe die kürzer sind können nicht aufgelöst werden, was z.B. für Transienten der Fall ist. In Bezug auf die Problematik der Ausfallsverschleierung ist jedoch das Nichterkennen von Transienten eher ein Vorteil. Könnten Transienten erkannt werden und wurde weiters ein Ausfall direkt nach Auftreten eines Solchen statt- ¨ finden, würde sein geräuschhaftes Spektrum fortgesetzt und dadurch als sehr störend wahrgenommen werden.

Zeitliche Fehler entstehen auch durch die Eigenschaften und Vorgaben des Analyse bzw. Synthese Systems. Die Abbildungen 23 und 24 zeigen das Eingangssignal, die deterministische Synthese sowie das entstehende Residuum im Zeitbereich. Die schwarzen Linien markieren jeweils eine Hopsize und damit jenen Bereich der pro Frame synthetisiert wird. Deutlich zu sehen ist die Vorgabe der Spurenbildung, das eine beginnende Spur (Partialton) bereits ein Frame fruher eingeblendet wird (Abbildung 23). Dies verursacht einen ¨ Fehler von einer Hopsize. Für die hier verwendete Hopsize von 128 Samples, ergibt sich ein Fehler von 2,9ms@44,1kHz. Abbildung 24 zeigt das Verhalten des deterministischen Teils bei einem ausklingenden Sinuston. Gegen Ende fullt der abklingende Ton immer ¨ weniger eines ganzen Analysefensters. Folglich ist die gemessene Amplitude geringer und die Synthese klingt bereits früher ab.

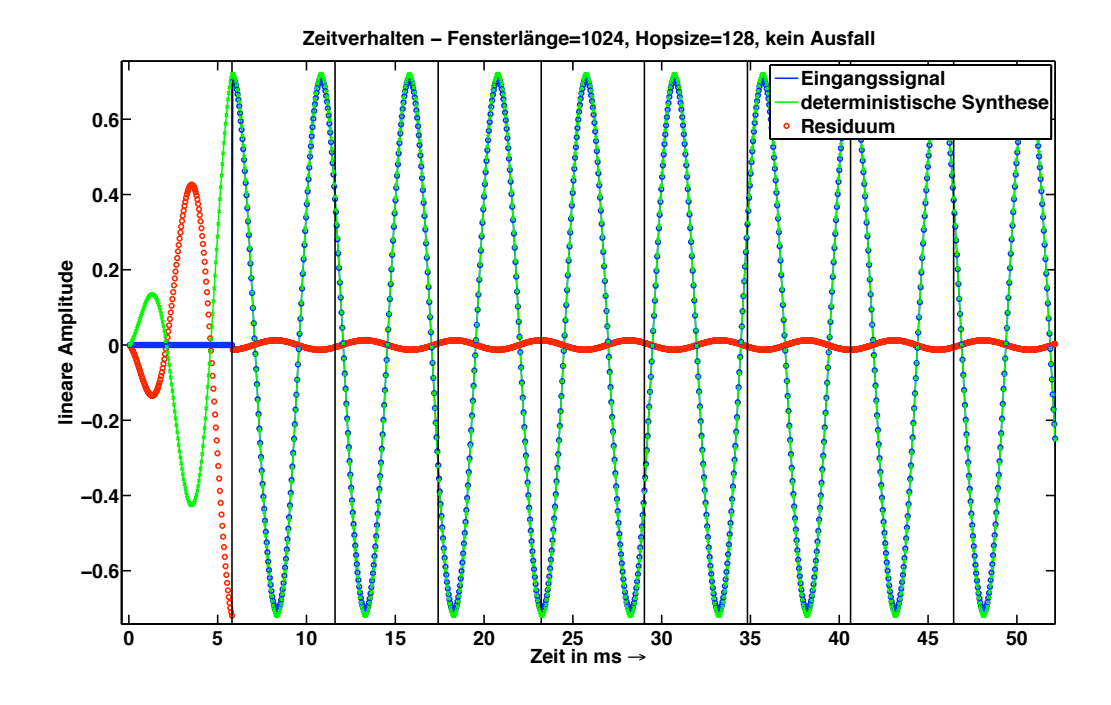

Abbildung 23: Zeitverhalten der Synthese, Beginn eines Sinustons, vertikale Linien markieren jeweils eine Hopsize

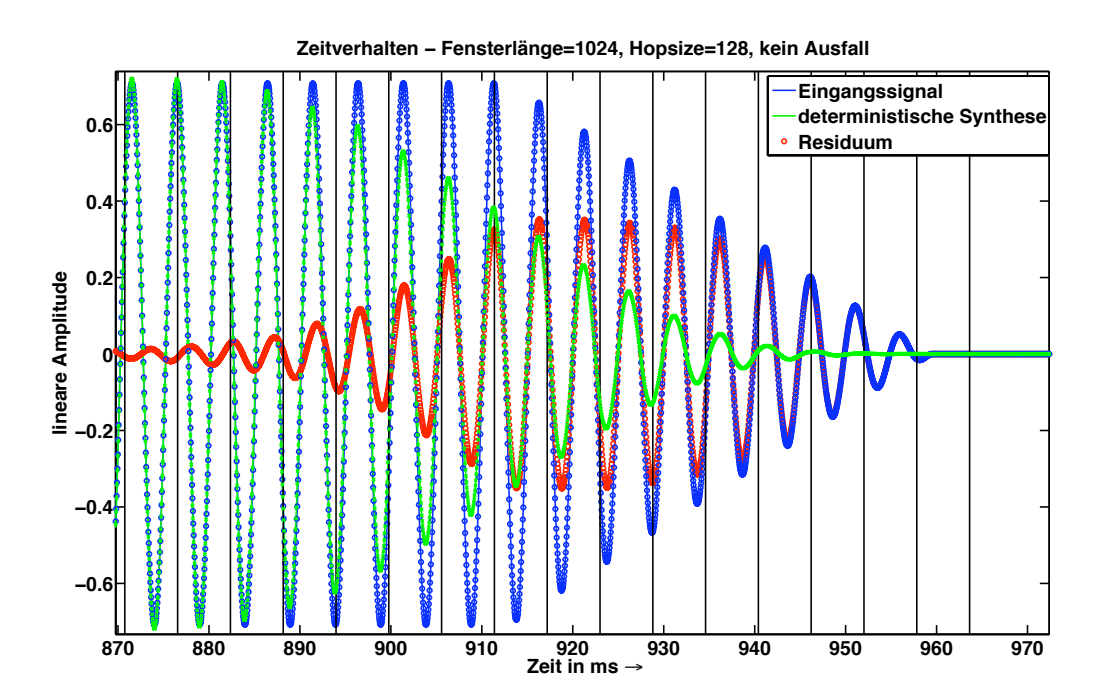

Abbildung 24: Zeitverhalten der Synthese, Ende eines Sinustons, vertikale Linien markieren jeweils eine Hopsize

### 6.1.3 Schwellwerte

Der dynamische Schwellwert (Abschnitt 3.3.5) berechnet aus dem logarithmischen Betragsspektrum des aktuellen Analysezeitfensters, den Amplitudenschwellwert für die Peak Detektion. Im besten Fall sollte sich ein Schwellwert ergeben welcher direkt über dem Pegel der geräuschhaften Signalanteile liegt. Der hierfür optimale Wert für die Ordnung  $p$ zur Bestimmung der Quantile, steht im direkten Zusammenhang mit der verwendeten Fensterlänge, Hopsize und dem betrachteten Signalspektrum. Letzteres stellt den wichtigsten Faktor dar. Grundsätzlich gilt, je dichter ein Signalspektrum, desto kleiner muss p gewählt werden. Die hier verwendete Wert  $p = 0.8$  stellt, zusammen mit einer Fensterlänge 200 und einer Hopsize von 100 Abtastwerten, einen guten Kompromiss dar. Das Signalspektrum bei z.B Gitarre, Klavier, Holzbläser, Querflöte und auch Sprache wird gut geschätzt, wohingegen sehr dichtere Spektren einen erhöhten Schwellwert zur Folge haben.

Der lokale Schwellwert wurde empirisch mit -30 dB bestimmt. Wenn ein fixer globaler Schwellwert verwendet wird, stellt der lokale Schwellwert eine deutliche Verbesserung dar, denn gerade bei leisen Passagen eines Signals fuhrt er dennoch zu einer positven ¨ Peakdetektion. Auch bei einem zu hoch berechnteten dynamischen Schwellwert (z.B im Falle nicht optimal an das vorhandene Audiomaterial angepasster Fensterlänge, Hopsize und Ordnung p) kommt dieser positive Effekt zum Tragen.

# 6.1.4 Spurenbildung

Abseits zeitlicher Fehler (6.1.2) kann es zu spektralen "Fehlern" kommen, nämlich dann, wenn der gebildete deterministische Teil mit jenem des Eingangssignals nicht ubereinstimmt. ¨ Amplituden-, Frequenz- und Phasenfehler der Peak Detektion wurden bereits betrachtet (6.1.1). Eine weitere Fehlerquelle stellt der erzeugte zeitliche Verlauf eines Partialtons also die Zusammenfassung der gefundenen Peaks zu Spuren dar. Der hierfur maßgebliche ¨ Faktor ist  $\Delta_f$ . Wie bereits in Abschnitt 3.4.2 zu sehen, gibt er jenen Frequenzbereich an, in welchem ein detektierter Peak als möglicher Kanidat der Spur betrachtet wird. Wird nun  $\Delta_f$  groß gewählt, darf sich also die Frequenz einer Spur stark von Frame zu Frame ¨andern, was zu einer Art singendem Effekt fuhrt. Außerdem wird das Spektrum stark ¨ vereinfacht, nachdem in einem sehr breiten Frequenzbereich aus sehr vielen Peaks ein einziger ausgwählt und der Spur zugeordnet wird. Es hat sich deshalb in der Praxis ein Wert von  $\Delta_f = 1\%$  als beste Wahl herausgestellt.

Weiters sei hier erwähnt das das Konzept der minimalen Lebenszeit (3.4.3) implementiert wurde, sich aber als wenig sinnvoll heraus gestellt hat. Spuren welche nur eine kurze Lebenszeit besitzen, entsehen hauptsächlich bei Anschlägen und Einschwingvorgängen. Gibt man also eine minimale Lebenszeit von mehreren Frames an, werden diese nicht berücksichtigt. Es wurde daher die minimale Lebenszeit auf 1 Frame gesetzt, im Grunde also nicht verwendet.

## 6.1.5 Residuumfilterbank

Um die Qualität der Filterbank zu beurteilen, betrachten wir eine vollständige Ananlyse und Synthese eines Querflötentons. Abbildung 25 zeigt das entsthende Residuum nach

Abzug des deterministischen Teils vom Eingangssignal. Es wurden  $b = 3$  Filter pro Oktave und  $f_0 = 100$ Hz verwendet. Mit  $f_s = 44,1$ kHz ergibt sich nach Gleichung (36) (S. 18) eine gesamte Anzahl von 23 Filtern. Man kann erkennen dass das zu analysierende Residuum untersch¨atzt wird was aber, auch wenn es keiner idealen Rekonstruktion entspricht, auch einen Vorteil in sich birgt. Sollte das zu analysierende Residuum schmalbandige Sinuskomponenten enthalten (was in der Praxis nicht selten vorkommt, da alle Verfahren zur Partialtondetektion und Korrektur der Parameter, nur eine beschränkte Geauigkeit besitzten), welche in einem solchen Fall auch meist lauter als die geräuschhaften Signalanteile sind, so führt dies nicht nicht zu einem überdeutlichen Rauschen. Es gilt zudem dass der deterministische Signalanteil einen deutlichen größeren Beitrag zur wahrgenommenen Qualität der Ausfalssverschleierung liefert.

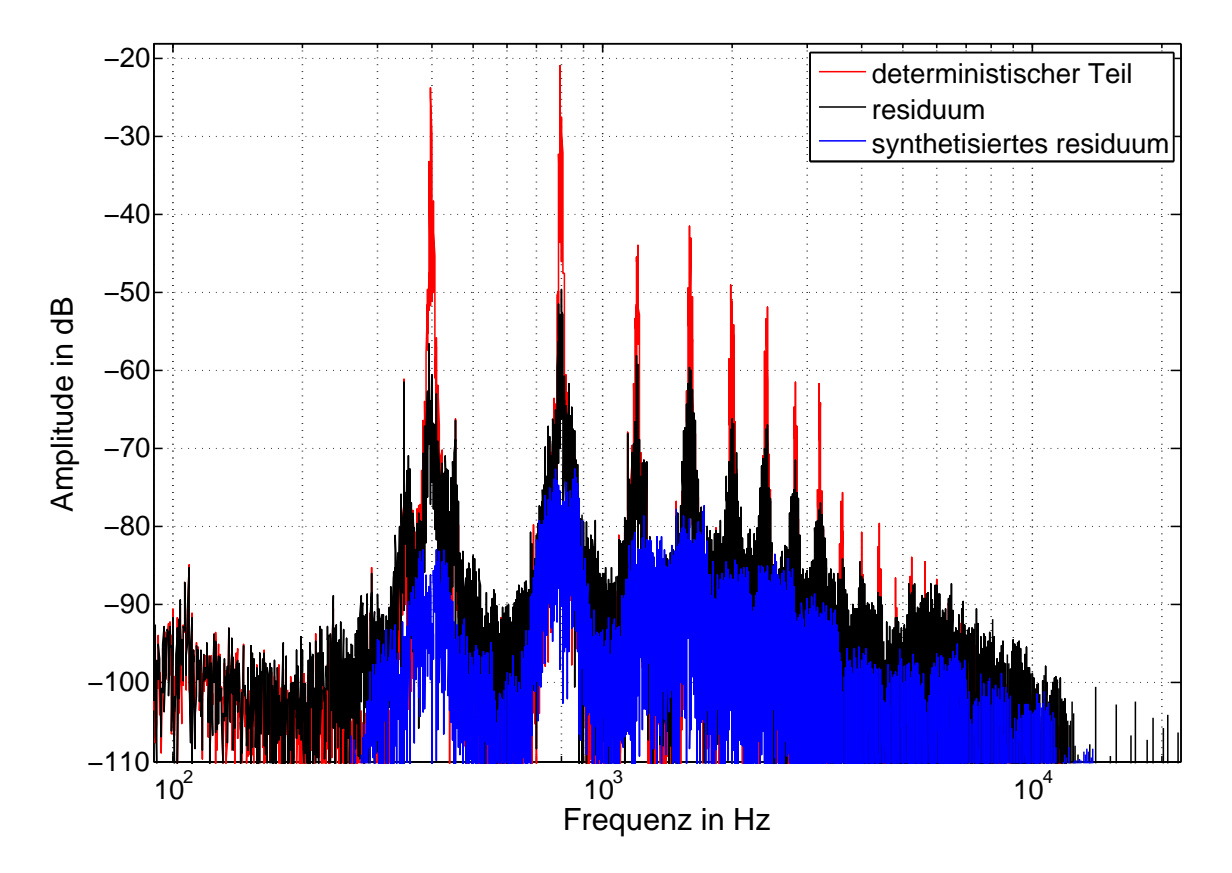

Abbildung 25: Betragsspektrum des deterministischen Teils, des Residuums und des synthetisierten Residuums

# 6.2 Qualität der Ausfallsverschleierung

Die bislang betrachteten Fehler stellen jene eines Systems dar, welches ein Eingangssignal vollständig analysiert und synthetisiert. Für die Ausfallsverschleierung ist es jedoch nicht notwendig, eine perfekte Signalrekonstruktion zu erreichen, da Verdeckungseffekte und die sehr kurze Ausfallszeit eine wahrnehmbare Verschleierung verringert.

Die Qualität der Ausfallsverschleierung hängt grundsätzlich von jener der Analyse des deterministischen und stochastischen Teils ab. Wird das Spektrum des Eingangssignals korrekt erkannt und dadurch parametrisiert, so lässt sich ein Ausfall durch direktes einsetzten der Synthese ohne hörbaren Ubergang füllen. Bei sehr dichten Spektren können jedoch, durch die beschränkte Frequenzauflösung, nicht alle Partialtöne erkannt werden. Die Folge sind Unstetigkeiten in der Phasenfortsetzung, welche als "Knackser" hörbar werden. Diese können durch eine Überblendung zwischen Eingangs- und rekonstruiertem Signal verhindert werden (drop prefade und drop postfade, Abschnitt 4, Abbildung 17).

Des Weiteren ist die Länge der Ausfälle entscheidend. Da der hier vorgestellte Algorithmus keine Prädiktion beinhaltet entstehen zwangsläufig hörbare Verschleierungen wenn sich der musikalische Kontext während eines Ausfalls ändert. Aber nicht nur spektrale Anderung während eines Ausfalls, sondern auch das spektrale Verhältnis des Eingangssignals von vor zu nach dem Ausfall spielt eine wichitge Rolle. Grundsätchlich werden alle Partialtöne bei einem Ausfall in Amplitude und Frequenz konstant gehalten. Setzt nun das Eingangssignal wieder ein werden dementsprechend Partialtöne beendet, neue erzeugt oder in ihrer Frequenz moduliert um das neue Spektrum zu erzeugen. Besitzt nun das Eingangssignal nach dem Ausfall eine zu große spektrale Differenz zu jenem vor dem Ausfall, entstehen dadurch sehr kurze, schnelle Sweeps welche als störend wahrnehmbar sind. Wird der Parameter *drop\_postfade* verwendet, wird diese Art der Störung, durch konstant halten der Partialtöne in ihrer Frequenz und Anzahl bei gleichzeitigem Uberblenden von rekonstruiertem Signal und Eingangssignal, verhindert. Es sei erwähnt, dass die zeitliche Länge der Uberblendung in ganzahlige Vielfache einer Hopsize umgerechnet wird. Für eine Abtastrate von fs =44,1kHz ergeben sich daraus Schrittweiten von 2,9ms. In der Praxis hat sich eine Schrittweite als bester Wert herausgestellt.

Was die Anzahl der zu synthetisierenden Samples  $N_{synth}$  betrifft ist zu beachten, dass nicht nur die Anzahl der ausgefallenen Abtastwerte  $N_{ausfall}$  erzeugt werden muss, sondern

$$
N_{synth} \sim ceil \left(\frac{N_{ausfall}}{hopsize}\right) hopsize + N_{Fenster} \tag{43}
$$

Der Grund hierfür liegt in der Gegebenheit, das nur ein Signalblock in welchem kein Ausfall stattfindet gultige Analysedaten liefert (siehe Abbildung 16, S. 24), also alle Ab- ¨ tastwerte zwischen jenen zwei Blöcken synthetisiert werden müssen. Es sei angemerkt das Gleichung (43) deshalb nur eine ungefähre Abschätzung darstellt, da nicht nur die Länge eines Ausfalls, sondern auch dessen Position in einem Fenster eine entscheidende Rolle spielt, der gesamte Zusammenhang sich aber mathematisch schwer beschreiben lässt.

Ein Beispiel:

Bei einem Eingangssignal mit  $f_s = 44,1$ kHz und einem Ausfall von 1 Sample, welches mit einer Fensterlänge von 1024 und einer Hopsize von 128 blockverarbeitet wurde ergibt sich die gesamte Anzahl an erzeugten Samples zu  $128+1024 = 1152 \approx 26,1$ ms (zuzüglich der optionalen Uberlendung).

Diese Tatsache beschränkt deutlich die maximale Länge eines Ausfalls, denn bei längeren Ausfällen von zB. 30ms müssen bereits ca. 52 ms erzeugt werden und die Wahrscheinlichkeit eine solche Verschleierung nicht mehr wahrzunehmen sinkt erheblich (siehe oben, Länge eines Ausfalls).

# 6.3 Berechnungsaufwand und Signalverzögerung

Der genaue Berechnungsaufwand lässt sich nicht allgemeingültig berechnen, da er von sehr vielen Faktoren abhängt und dadurch sehr unterschiedlich ausfällt. Qualitativ gesehen teilt sich der gesamte Berechnungsaufwand im Durchschnitt wie in Tabelle 3 zu sehen auf.

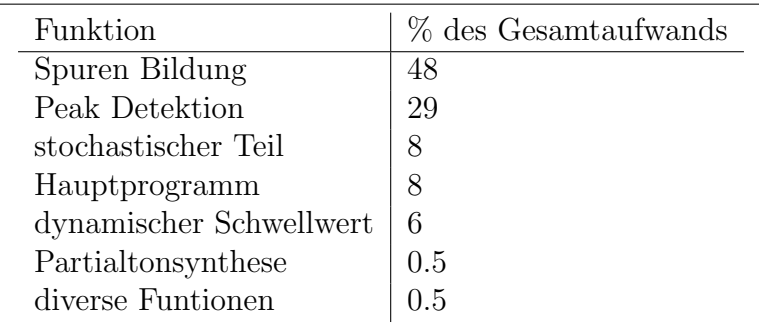

Tabelle 3: qualitativer Anteil einzelner Funktionen am gesamten Berechnungsaufwand

Zu erkennen ist, das die aufwendigste Funktion die Spurenbildung darstellt. Der hierfur ¨ maßgebliche Faktor ist die spektrale Dichte des Eingangssignals und dessen zeitliches Verhalten. Ein sehr dichtes Spektrum hat zur Folge das viele Spuren gebildet werden müssen. Andert es sich zudem noch zeitlich gesehen sehr schnell, so reduziert sich die Lebensdauer der Spuren und es müsen sehr oft Spuren beendet und neu gebildet werden. Dies führt insgesamt zu einer großen Anzahl an Spuren, die bearbeitet werden müssen. Durch die vielen innhärenten logischen Überprüfungen der Spurenbildung, führt dies zu einem hohen Berechnungsaufwand. Wie bereits erwähnt schwankt die in Tabelle 3 zu sehende Verteilung sehr stark, nicht zuletzt mit der Anzahl und Länge der im Eingangssignal vorkommenden Ausfälle.

Die aus dem Algorithmus resultierende Signalverzögerung ist bedingt durch den notwendigen "look-ahead", da bekannt sein muss ob im nächsten Block ein Ausfall stattfindet um das Residuum und daraus die Gewichte der Residuumfilterbank bestimmen zu können. Wie in Abbildung 26 zu sehen, ergibt sich also eine Verzögerung  $t_{\text{very}}$  von

$$
t_{verz} = \frac{N_{fenster} + N_{hopsize}}{f_s} \tag{44}
$$

Bei Verwendung der Standardwerte  $N_{fenster} = 1024$ ,  $N_{hopsize} = 128$  und einer Samplefrequenz von  $f_s = 44,1$ kHz ergibt sich nach (44) eine Verzögerung von 26,1 ms.

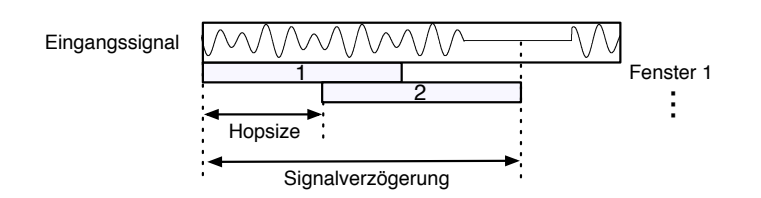

Abbildung 26: Signalverzögerung

# 7 Mögliche Verbesserungen

Um die Qualität des hier vorgestellten Verfahrens noch zu steigern bieten sich, in Bezug auf die Teilbereiche des Algorithmus, unterschiedliche M¨oglichkeiten.

Grundsätzlich liegt die größte Beschränkung, wie bei jedem auf der KZFT basierenden Verfahren, in der Zeit-/Frequenzauflösung. Verbesserungen können mittels "Time Fre-<br>1990 versienigen und GUW011 (EU01) amsicht genden. Freguenzu Bezeigung und ha quency Reassignment" ([HW01], [FH01]) erreicht werden. Frequency Reassignment basiert auf der Idee das Spektrogramm in der Art anzupassen, dass die spektrale Energie in jedem Frequenzbin nicht der Mittenfrequenz des Bins sonder jener Frequenz, die seinem spektralen Schwerpunkt entspricht, zugeordnet wird. Analoges gilt für Time Reassignment. Dies verbessert deutlich, die durch die Fensterung entstehende spektrale/zeitliche Unschärfe, insbesondere für quasi periodische Signale.

Die Entkopplung der Phasenerkennung und Korektur von der Frequenz ließe sich durch Verwendung nullphasiger Fenster (siehe [Ser89], [Har78]) erreichen. Eine ungerade Anzahl an Abtatszeitpunkten (Fensterlänge), sowie einen zeitlichen Versatz um eine Halbe Fensterlänge (fftshift) lässt eine symmetrische Impulsantwort enstehen, welche dem entstehenden Spektrum keinen zusätzlichen Phasenbelag aufprägt.

Die Abhängigkeit der zeitlichen Position eines Ausfalls und der daraus resultierenden Qualität der Verschleierung, könnte durch Verfahren aus dem Bereich "*Music Informati-*<br>19 Aprilisationel<sup>16</sup> eseminator aus generalisation ihrer dem generalisation Kentsert börjaten on Retrieval" verringert werden. Informationen über den musiaklischen Kontext könnten für eine zeitliche und spektrale Prädizierung genutzt werden. Dies würde auch die maximale Länge eines nicht wahrnehmbaren Ausfalls deutlich erhöhen.

Abseits dieser speziellen Verfahren, bietet sich ganz Allgemein eine adaptive Anpassung der Algorithmusparameter auf das Eingangssignal an. Dies stellt, gemessen am Aufwand, wahrscheinlich die einfachste und effektivste Möglichkeit dar.

### 8 Fazit

# 8 Fazit

Ziel dieses Projektes war es ein Algorithmus auf Grundlage des SMS plus Noise Modells zu erstellen mit dessen Hilfe der Ausfall eines zeitdiskreten Signals verschleiert werden kann. Die Fortführung des Signals sollte weiters möglichst nicht hörbar sein.

Grundsätzlich hängt die Qualität der Verschleierung vom Eingangssignal und von der zeitlichen Position der Ausfälle ab. Anhand der Beispiele lässt sich jedoch erkennen, dass Ausf¨alle bis ∼10ms sehr gut und bis ∼35ms gut verschleiern lassen. Außerdem bleibt festzuhalten, dass selbst wenn die Verscheierung hörbar wird, sie weitaus weniger störend ist als die durch einen Ausfall entstehenden "Knack-Geräusche". Über eine Ausfalllänge von 35ms hinaus nimmt man nur dann die Verschleierung nicht oder nur kaum war, wenn das Spektrum des Eingangssignals möglichst wenige klar voneinander getrennte spektrale Spitzen besitzt, wie z.B bei einer Querflöte. Außerdem sollte sich das Spektrum zeitlich gesehen nur langsam ändern, damit die erzeugte "Stationarität"des Spektrums<br>der musikalischen Kantast sicht spektruk Ist dies der Fall se sind auch Ausfälle bis 50mm den musikalischen Kontext nicht verletzt. Ist dies der Fall so sind auch Ausfälle bis 50ms verschleierbar.

Abschließend l¨asst sich sagen dass, das hier vorgestellte Verfahren einen deutlichen Qualitätsgewinn darstellt. Zudem eignet sich dieses Verfahren durch seine relativ geringe Signalverz¨ogerung von 26,1ms@44,1kHz und dem moderaten Berechnungsaufwand auch zur Implementierung in einer "echtzeitfähigen" Sprache wie z.B.  $C/C++$ .

Als Anmerkung sei erwähnt, dass eine Auswertung mittels Hörversuche interessant gewesen wäre, aufgrund des zeitlichen Rahmens zukünftigen Arbeiten überlassen wird.

# 9 Literaturverzeichnis

- [DCM00] M. Desainte-Catherine and S. Marchand, "'high precision fourier analysis of sounds using signal derivatives'," Journal of the Audio Engineering Society, vol. Vol. 48, no. No. 7-8, pp. p 654–667, 2000.
- [Fal02] C. Falch, "matlab®-tool für die parameterberechnung zur additiven klangsynthese'," Diplomarbeit, IEM Institut für Elektronische Musik und Akustik, 2002.
- [FH01] K. Fitz and L. Haken, "'on the use of time-frequency reassignment in additive sound modeling'," AES Journals, 2001.
- [Har78] F. J. Harris, "on then use of windows for harmonic analysis with the discrete fourier transform'," Proceedings of the IEEE, vol. 60, no. 1, 1978.
- [HW01] S. W. Hainsworth and P. J. Wolfe, "time-frequency reassignment for music analysis'," Proc. International Computer Music Conference, 2001.
- [MQ86] R. J. McAulay and T. F. Quatieri, "'speech analysis/synthesis based on a sonusoidal representation'," IEEEE Transactions on Acoustics, Speech and Signal Processing, vol. Vol. ASSP 34, no. No. 4, pp. P. 749 – 751, 1986.
- [Ser89] X. Serra, "'a system for sound analysis/transformation/synthesis based on a deterministic plus stochastic decomposition'," Ph.D. Thesis Stanford University, 1989.
- [Ser97] ——, "'musical sound modeling with sinusoids plus noise'," Musical Signal Processing, 1997.